**ภาคผนวก**

**ภาคผนวก ก**

รายชื่อผูเชี่ยวชาญ

# **รายนามผูเชี่ยวชาญตรวจเครื่องมือการศึกษาคนควา**

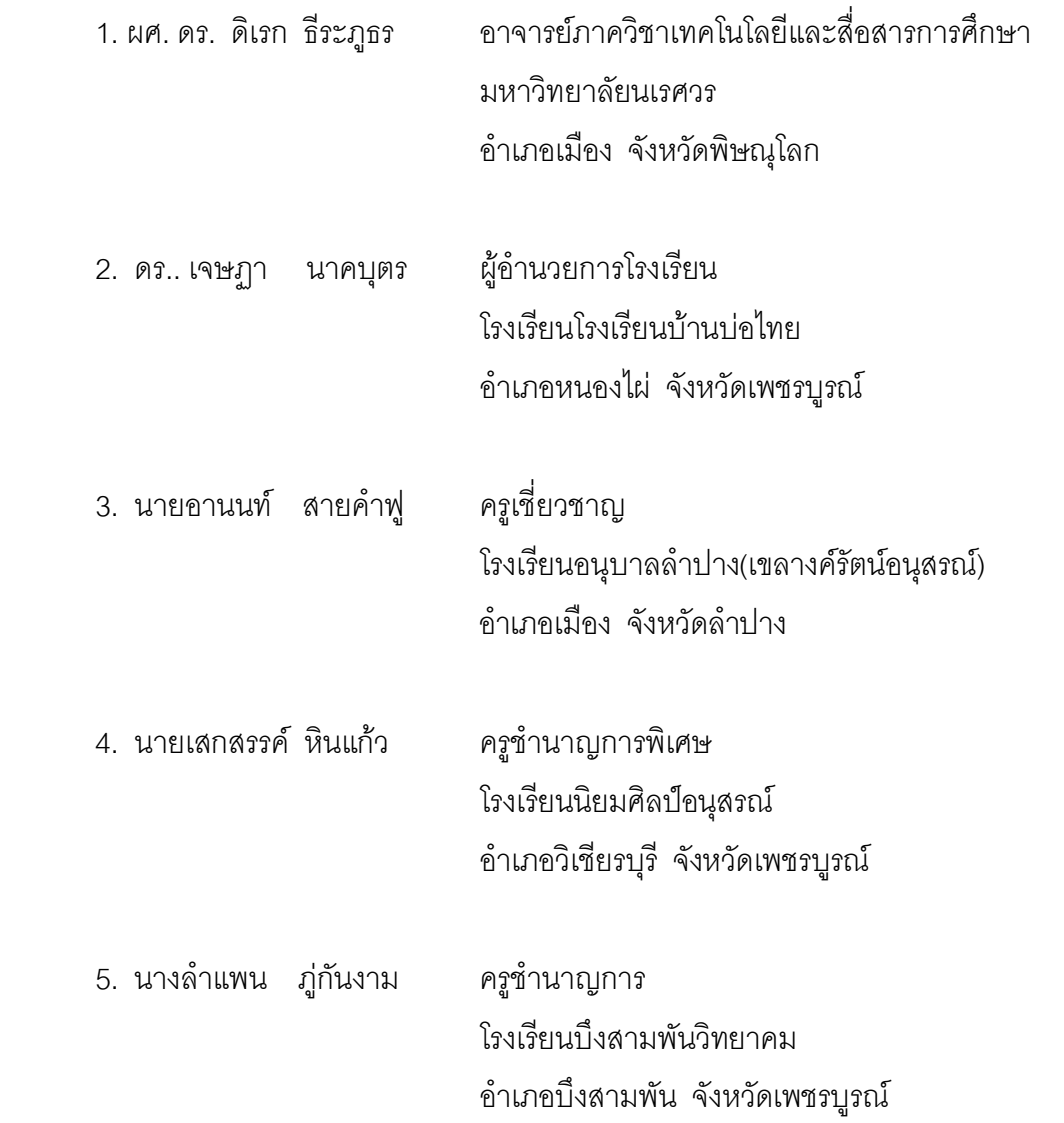

#### **ภาคผนวก ข**

#### **เครื่องมือที่ใชในการศึกษาคนควา**

- แบบสอบถามความคิดเห็นเกี่ยวกับความสอดคลองของเนื้อหากับวัตถุประสงคการพัฒนา บทเรียนบนเครือขายอินเทอรเน็ตโดยวิธีการเรียนแบบมีสวนรวม(STAD)กับเคดับบลิวแอล (KWL)
- ผลการวิเคราะหความสอดคลอง IOC ของผลการเรียนรูที่คาดหวังและเนื้อหา
- แบบประเมินความสอดคลองระหวางจุดประสงคการเรียนรูกับแบบวัดผลสัมฤทธิ์การเรียน (สําหรับผูเชี่ยวชาญ)
- ผลการวิเคราะหความสอดคลอง (IOC)ของผลการเรียนรูที่คาดหวังและเนื้อหาของ แบบวัดผลสัมฤทธิ์ทางการเรียน (สําหรับผูเชี่ยวชาญ)
- คาความยากงาย คาอํานาจการจําแนกรายขอและคาความเชื่อมั่นของแบบวัดผลสัมฤทธิ์
- **-** แบบประเมินความสอดคลอง(IOC)ระหวางแบบประเมินสื่อเว็บไซตกับรายการประเมิน สื่อเว็บไซต(สําหรับผูเชี่ยวชาญ)
- ผลการวิเคราะหความสอดคลอง(IOC)ระหวางแบบประเมินสื่อเว็บไซตกับรายการประเมิน สื่อเว็บไซต(สําหรับผูเชี่ยวชาญ)
- ผลการประเมินคุณภาพสื่อเว็บไซตบทเรียนบนเครือขายอินเทอรเน็ตโดยวิธีการเรียนแบบ มีส่วนร่วม(STAD)กับเคดับบลิวแอล(KWL) เรื่องการใช้โปรแกรม Desktop Author (สําหรับผูเชี่ยวชาญ)
- แบบสอบถามความพึงพอใจเกี่ยวกับการพัฒนาบทเรียนบนเครือขายอินเทอรเน็ต โดยวิธีการเรียนแบบมีสวนรวม(STAD)กับเคดับบลิวแอล(KWL)
- ผลการวิเคราะหความสอดคลอง (IOC) ระหวางแบบประเมินความพึงพอใจบทเรียน บนเครือขายอินเทอรเน็ตกับขอรายการความพึงพอใจ (สําหรับผูเชี่ยวชาญ)

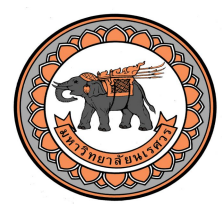

**แบบสอบถามความคิดเห็นเกี่ยวกับ ความสอดคลองของเนื้อหากับวัตถุประสงค การพัฒนาบทเรียนเครือขายอินเทอรเน็ตโดยวิธีการเรียนแบบมีสวนรวม(STAD) กับ เคดับบลิวแอล (KWL) เรื่อง การใชโปรแกรม Desktop Author สําหรับนักเรียนชั้น มัธยมศึกษาปที่ 2**

### **คําชี้แจง**

1. แบบสอบถามนี้จัดทำขึ้นเพื่อให้ผู้เชี่ยวชาญ ตรวจสอบความสอดคล้องของ วัตถุประสงคและเนื้อหาแผนการจัดกิจกรรม เรื่อง การใชโปรแกรม Desktop Author กลุมสาระ การเรียนรู้การงานอาชีพและเทคโนโลยี สำหรับนักเรียนชั้นมัธยมศึกษาปีที่ 2 ซึ่งผู้ศึกษาค้นคว้าจะ ได้นำผลการประเมินไปวิเคราะห์ เพื่อใช้เป็นแนวทางในการพัฒนาบทเรียนบนเครือข่าย อินเทคร์เน็ตต่อไป

2. แบบสอบถามความคิดเห็นเกี่ยวกับความสอดคลองของเนื้อหากับวัตถุประสงค เรื่อง การใช้โปรแกรม Desktop Author ฉบับนี้ แบ่งเป็น 2 ตอน ได้แก่

**ตอนที่** 1 การตรวจสอบรายการเนื้อหาและวัตถุประสงค เรื่อง การใชโปรแกรม Desktop Author โปรดทําเครื่องหมาย / ลงในชองที่ตรงกับระดับความคิดเห็นของทาน แบง ระดับความคิดเห็นออกเปน 3 ระดับ คือ

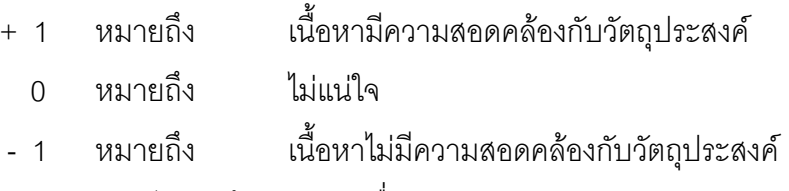

**ตอนที่** 2 ความคิดเห็นและขอเสนอแนะอื่นๆ

ผู้ศึกษาค้นคว้าขอขอบพระคุณเป็นอย่างสูงในความกรุณาของท่าน

# **ตอนที่** 1 วัตถุประสงคและเนื้อหา เรื่อง การใชโปรแกรม Desktop Author **คําชี้แจง** : โปรดทําเครื่องหมาย / ลงในชองประเมินความคิดเห็นของทาน

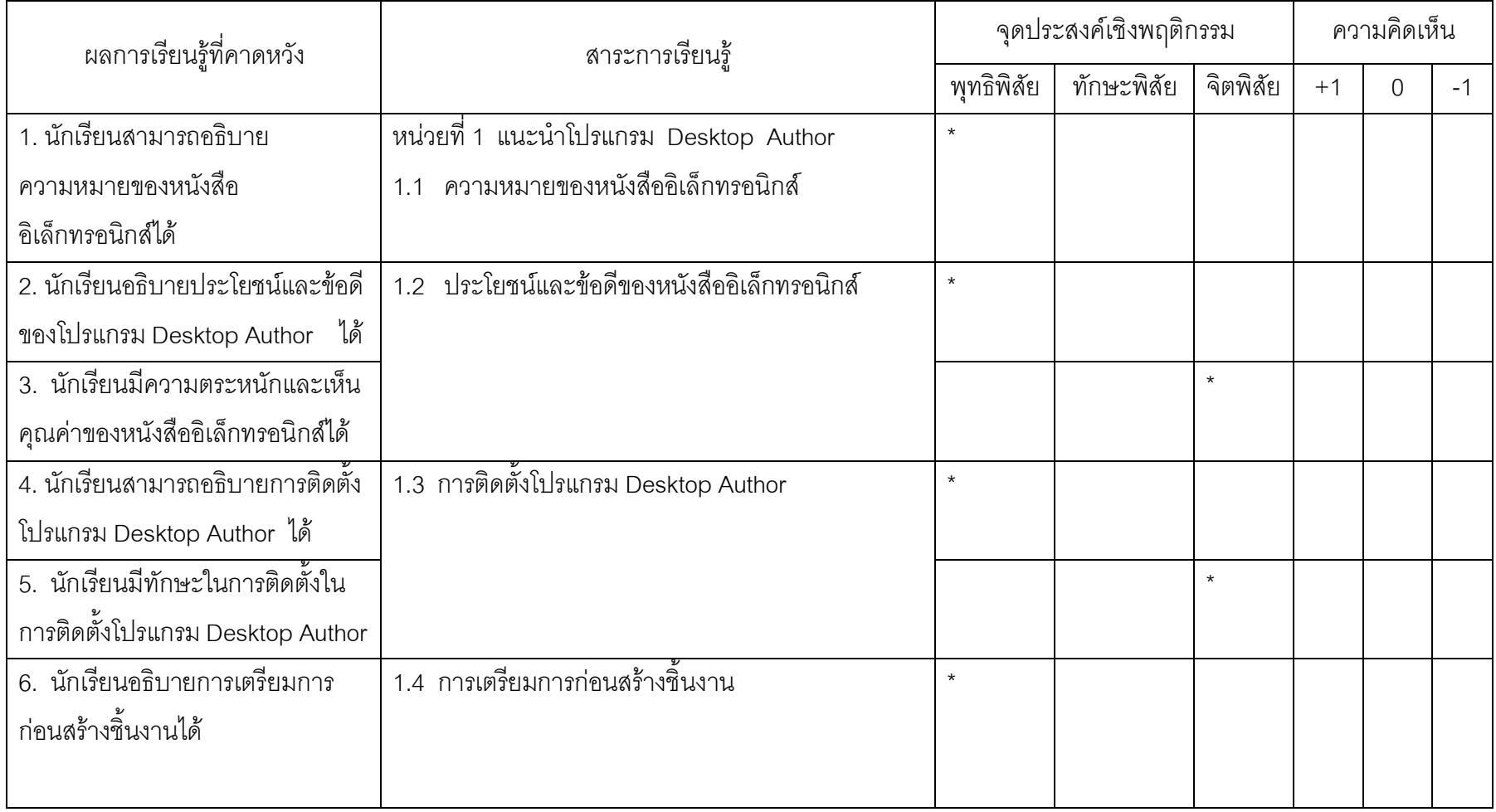

91

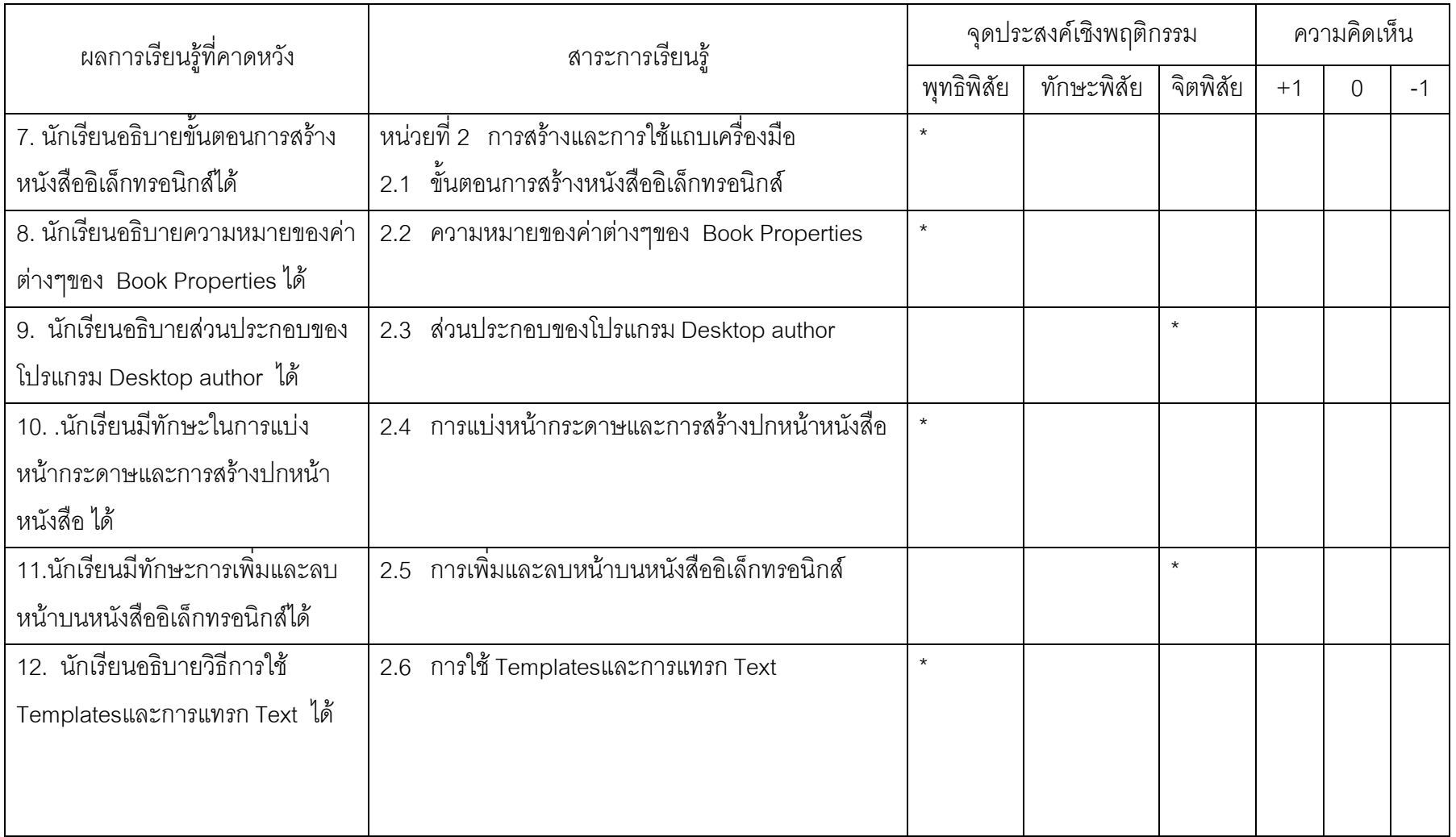

92

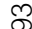

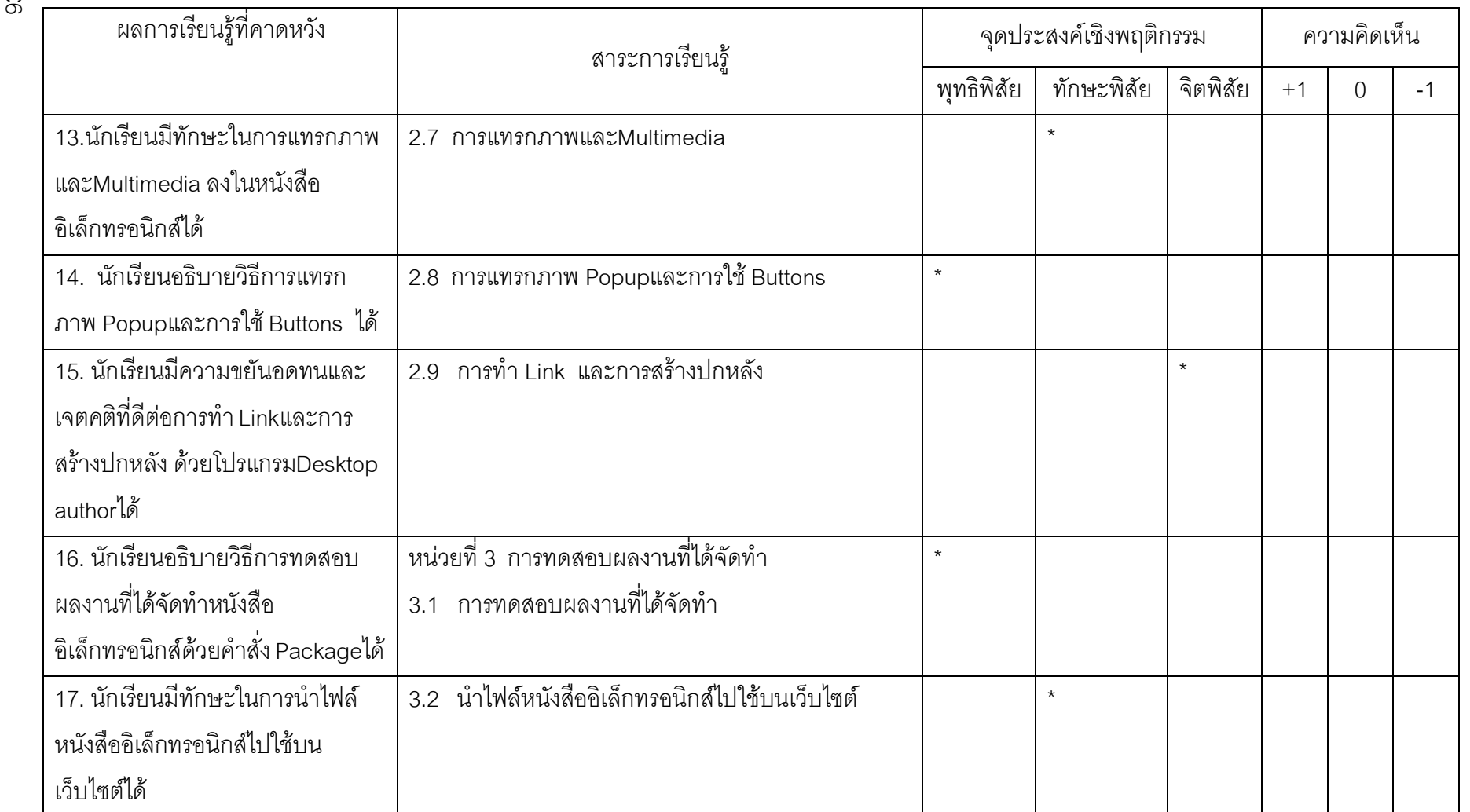

| ข้อที่         | ์<br>ความคิดเห็นของผู้เชี่ยวชาญ |         |         |         |         |            |        |
|----------------|---------------------------------|---------|---------|---------|---------|------------|--------|
|                | คนที่ 1                         | คนที่ 2 | คนที่ 3 | คนที่ 4 | คนที่ 5 | <b>ICO</b> | แปลผล  |
| $\mathbf{1}$   | $+1$                            | $+1$    | $+1$    | $+1$    | $+1$    | 1.00       | ใช้ได้ |
| $\overline{2}$ | $+1$                            | $+1$    | $+1$    | $+1$    | $+1$    | 1.00       | ใช้ได้ |
| $\mathfrak{S}$ | $+1$                            | $+1$    | $+1$    | $+1$    | $+1$    | 1.00       | ใช้ได้ |
| $\overline{4}$ | $+1$                            | $+1$    | $+1$    | $+1$    | $+1$    | 1.00       | ใช้ได้ |
| 5              | $+1$                            | $+1$    | $+1$    | $+1$    | $+1$    | 1.00       | ใช้ได้ |
| $\,6$          | $+1$                            | $+1$    | $+1$    | $+1$    | $+1$    | 1.00       | ใช้ได้ |
| $\overline{7}$ | $+1$                            | $+1$    | $+1$    | $+1$    | $+1$    | 1.00       | ใช้ได้ |
| 8              | $+1$                            | $+1$    | $+1$    | $+1$    | $+1$    | 1.00       | ใช้ได้ |
| $\overline{9}$ | $+1$                            | $+1$    | $+1$    | $+1$    | $+1$    | 1.00       | ใช้ได้ |
| 10             | $+1$                            | $+1$    | $+1$    | $+1$    | $+1$    | 1.00       | ใช้ได้ |
| 11             | $+1$                            | $+1$    | $+1$    | $+1$    | $+1$    | 1.00       | ใช้ได้ |
| 12             | $+1$                            | $+1$    | $+1$    | $+1$    | $+1$    | 1.00       | ใช้ได้ |
| 13             | $+1$                            | $+1$    | $+1$    | $+1$    | $+1$    | 1.00       | ใช้ได้ |
| 14             | $+1$                            | $+1$    | $+1$    | $+1$    | $+1$    | 1.00       | ใช้ได้ |
| 15             | $\mathbf 0$                     | $+1$    | $-1$    | $+1$    | $+1$    | 0.80       | ใช้ได้ |
| 16             | $+1$                            | $+1$    | $+1$    | $+1$    | $+1$    | 1.00       | ใช้ได้ |
| 17             | $+1$                            | $+1$    | $+1$    | $+1$    | $+1$    | 1.00       | ใช้ได้ |

ตารางที่ 8 ผลการวิเคราะหความสอดคลอง ( IOC) ของผลการเรียนรูที่คาดหวังและเนื้อหา เรื่อง การโปรแกรม Desktop Author สำหรับนักเรียนชั้นมัธยมศึกษาปี่ที่ 2

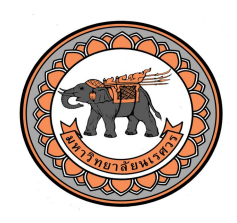

## **แบบประเมินความสอดคลองระหวางจุดประสงคการเรียนรู กับแบบวัดผลสัมฤทธิ์ (สําหรับผูเชี่ยวชาญ)**

**คําชี้แจง** : โปรดพิจารณาวา แบบทดสอบแตละขอตอไปนี้ มีความสอดคลองกับจุดประสงค การเรียนรูหรือไมแลวเขียนผลการพิจารณาของทานโดยใสเครื่องหมาย / ตามความคิดเห็นของทาน

ใสเครื่องหมาย / ในชอง เห็นดวย (1) ถาทาน**แนใจ**วาแบบทดสอบ**สอดคลอ**งกับจุดประสงคการเรียนรู ใสเครื่องหมาย / ในชองไมแนใจ (0) ถาทาน**ไมแนใจ**วาแบบทดสอบ**สอดคลอง**กับจุดประสงคการเรียนรู ใสเครื่องหมาย / ในชองไมเห็นดวย (-1) ถาทาน**แนใจ**วาแบบทดสอบ**ไมสอดคลอง**กับจุดประสงคการเรียนรู

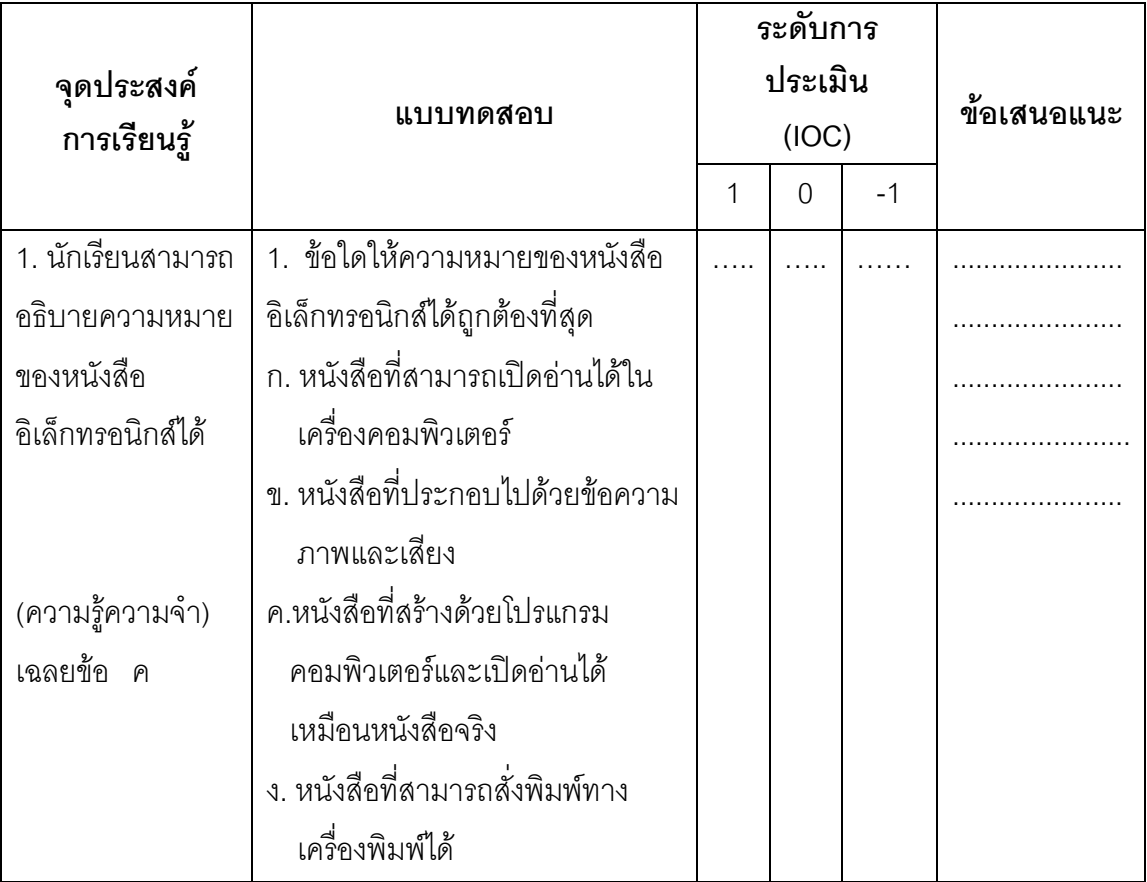

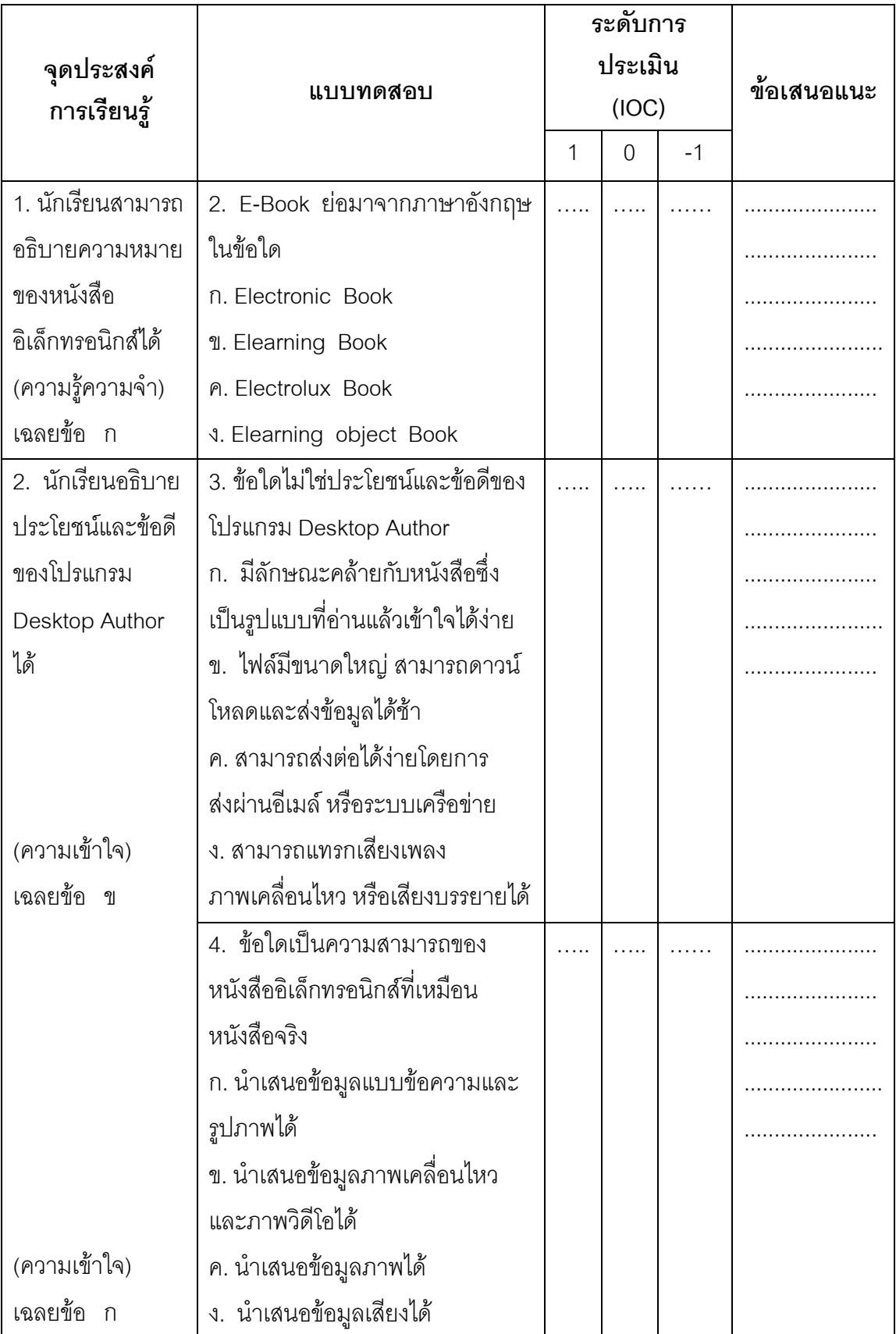

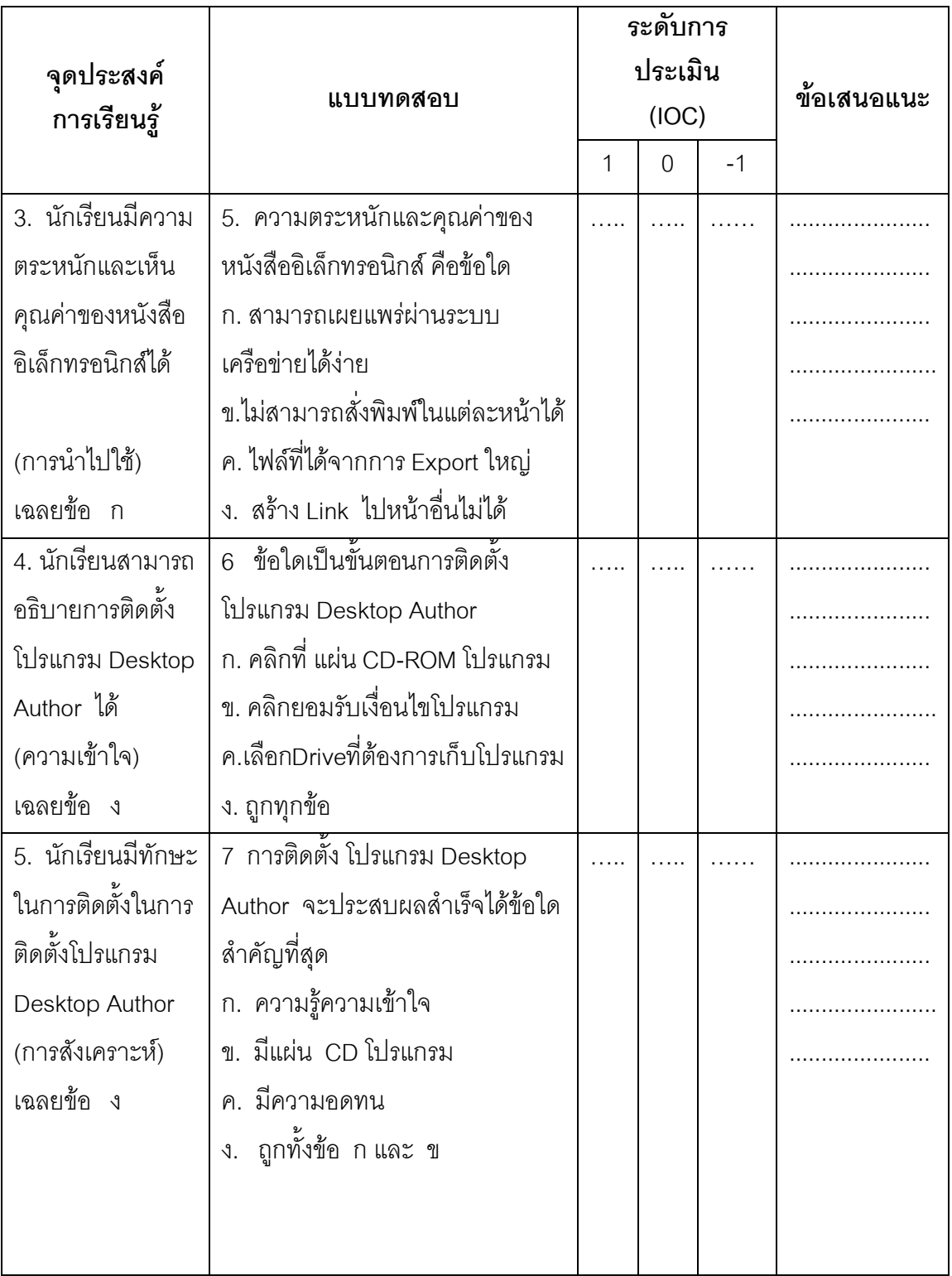

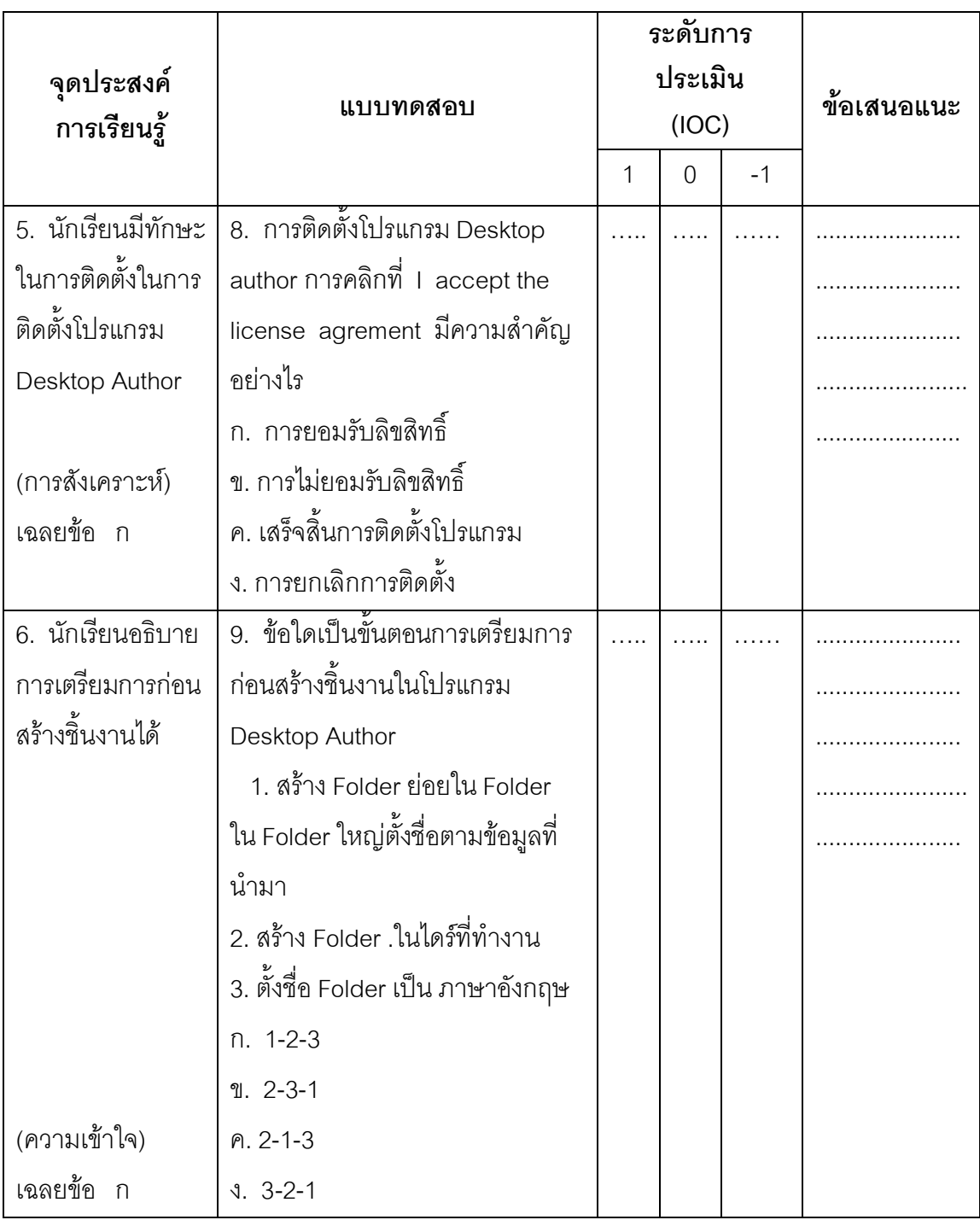

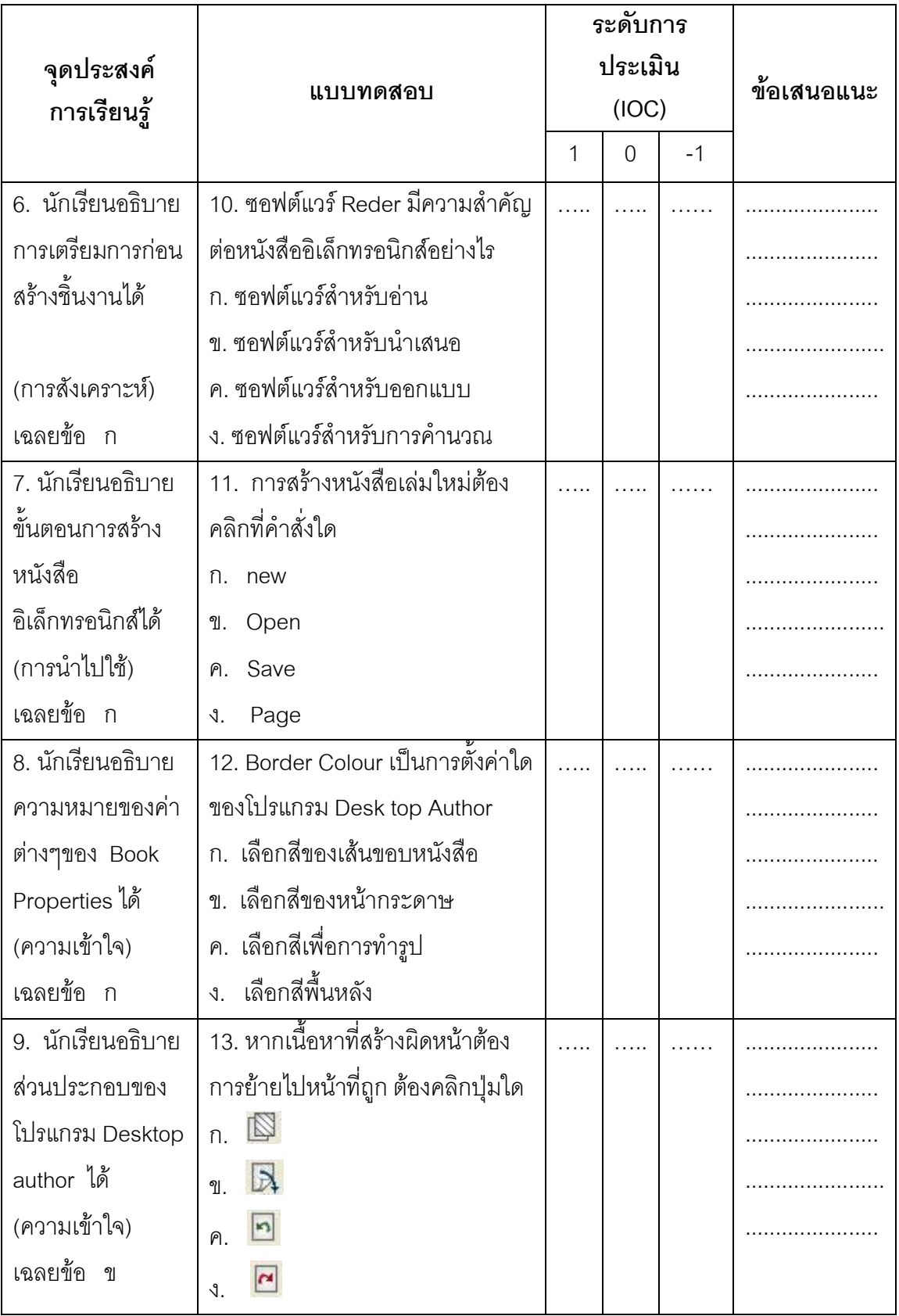

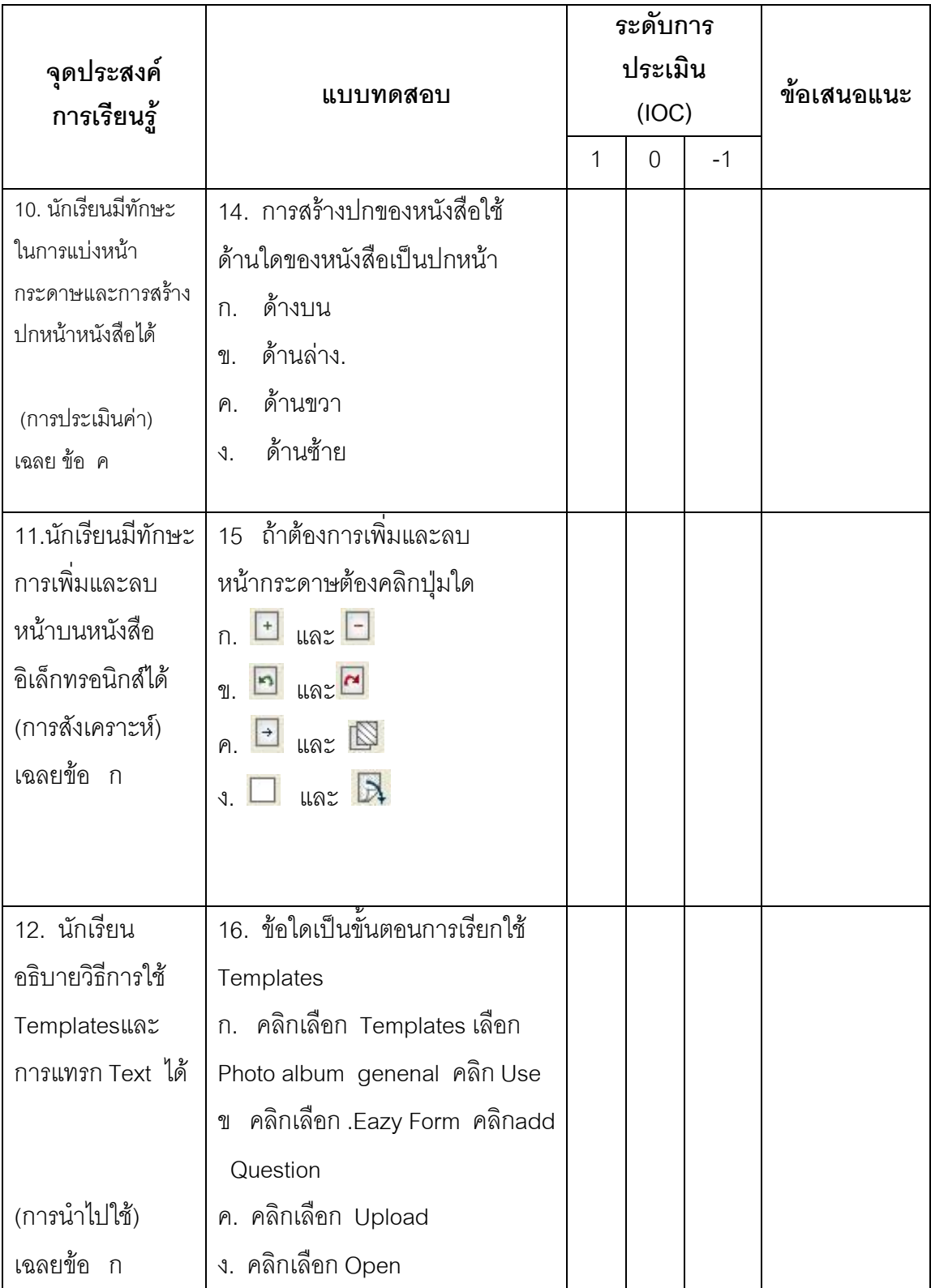

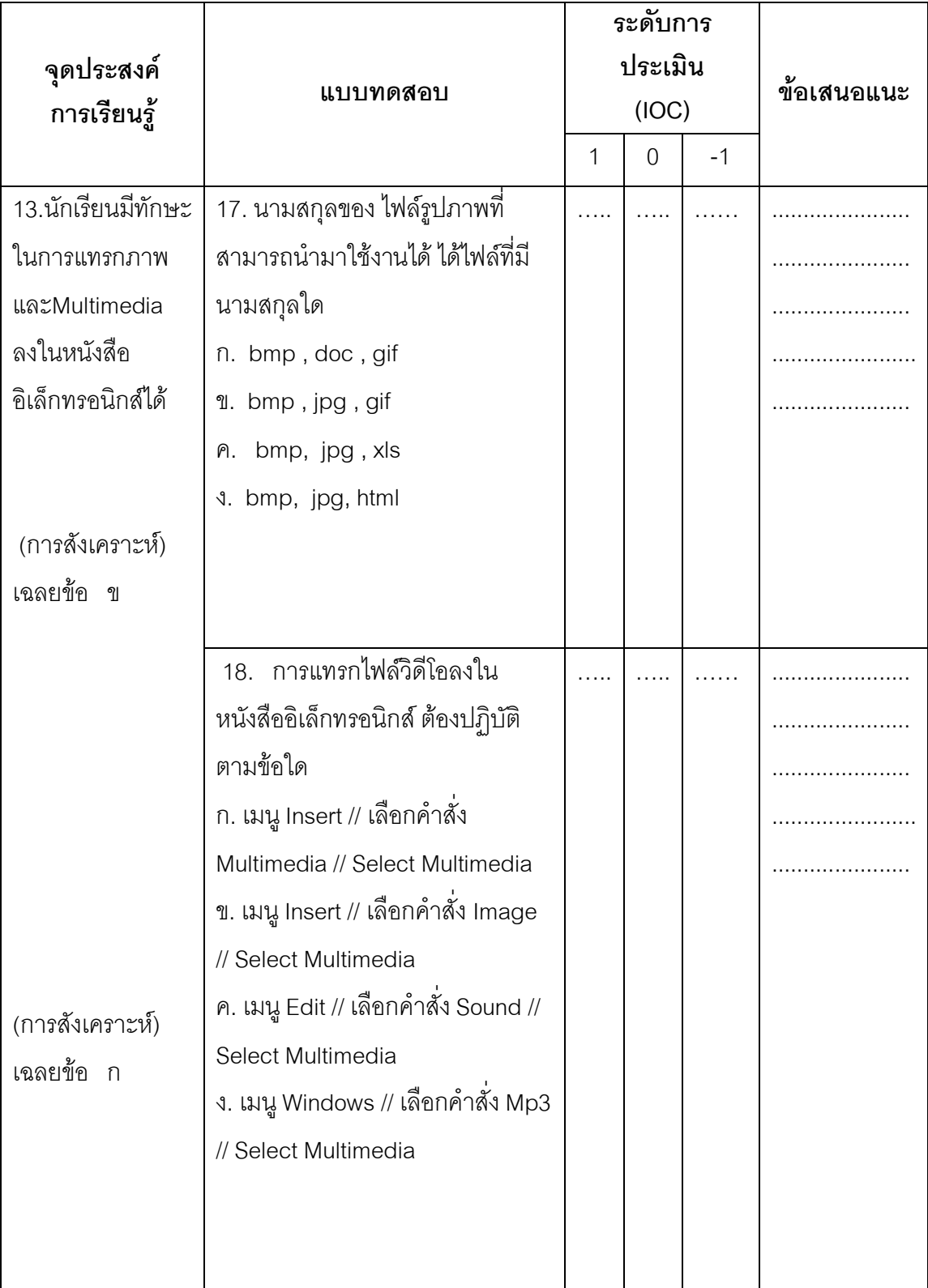

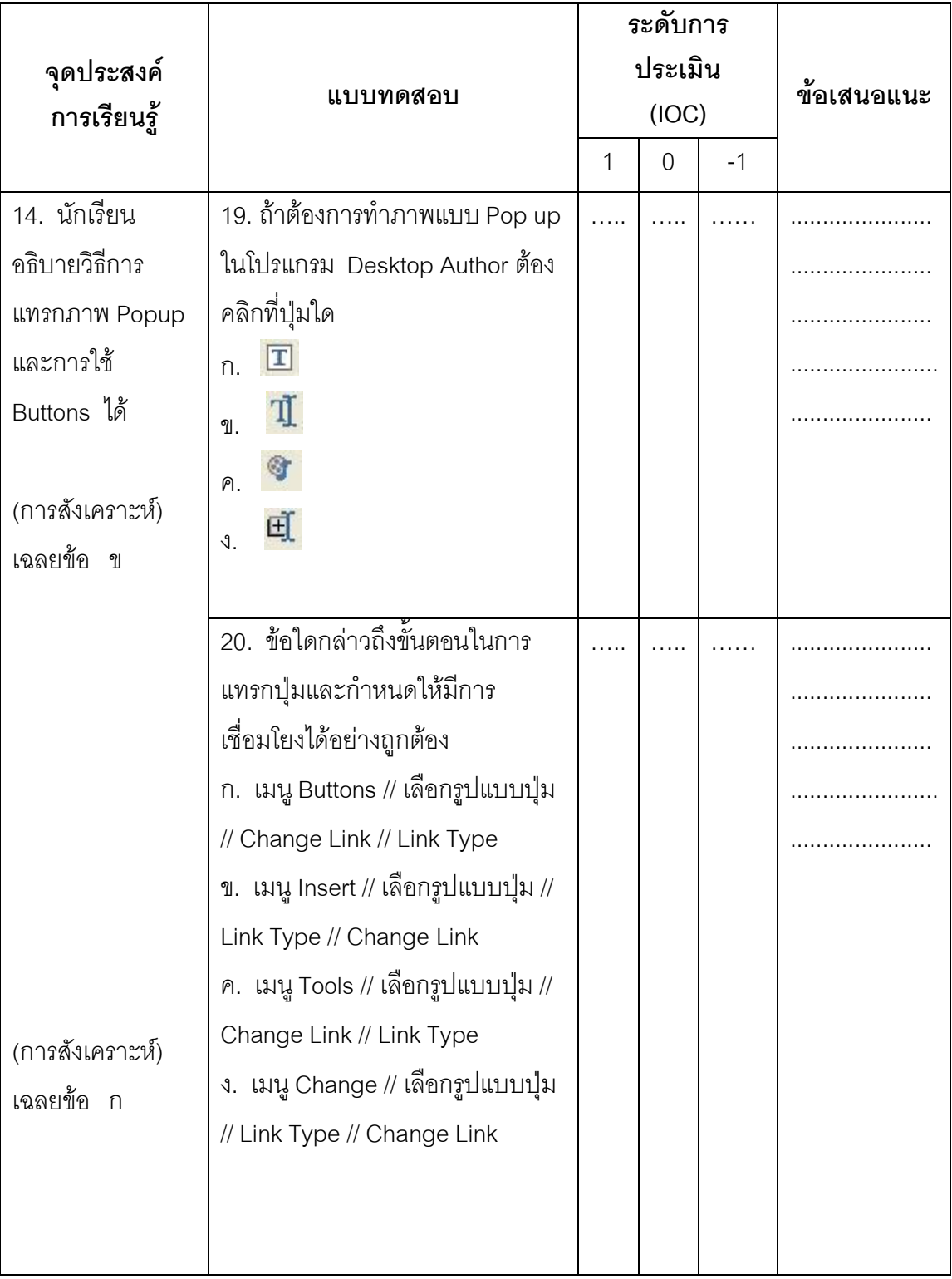

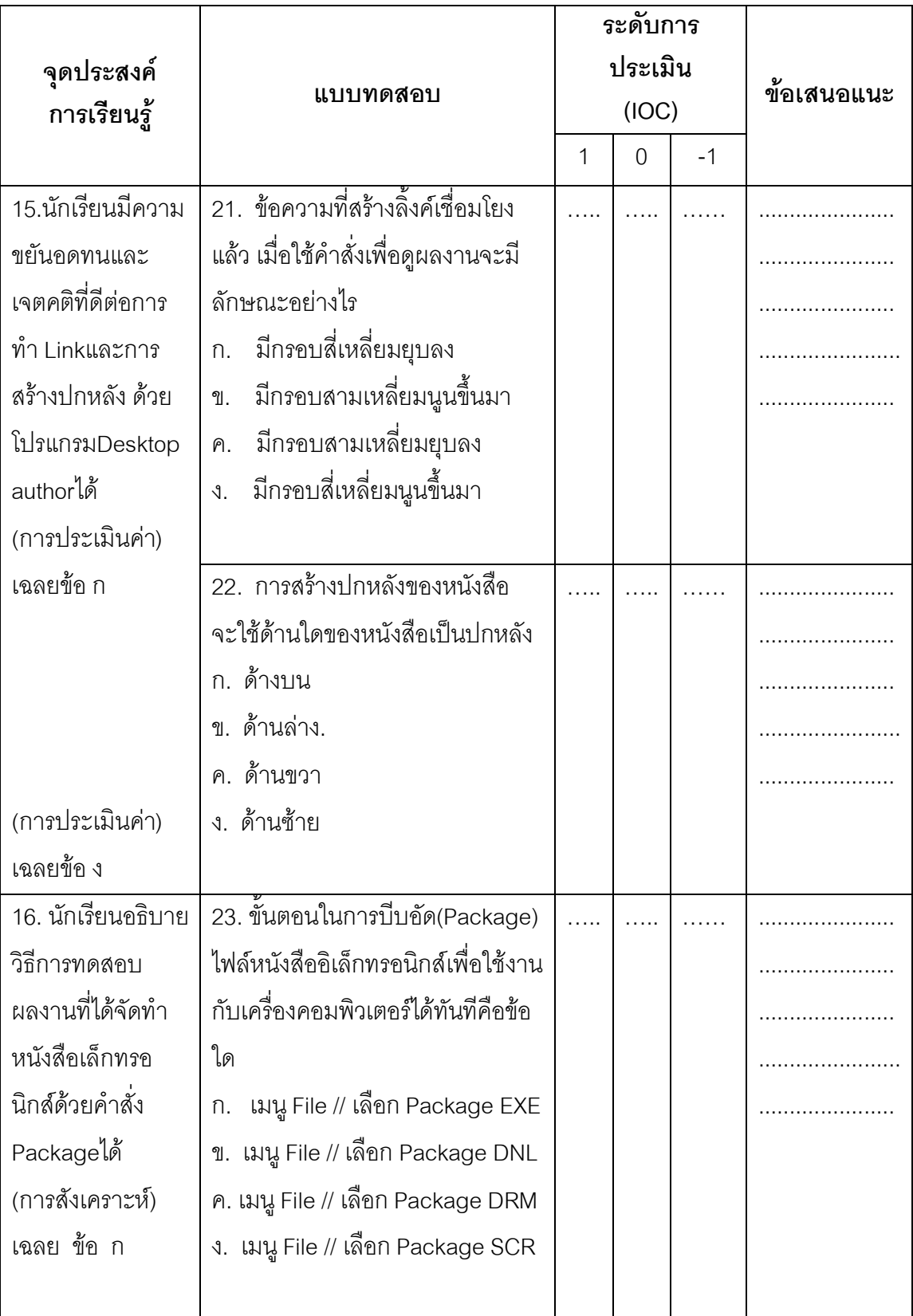

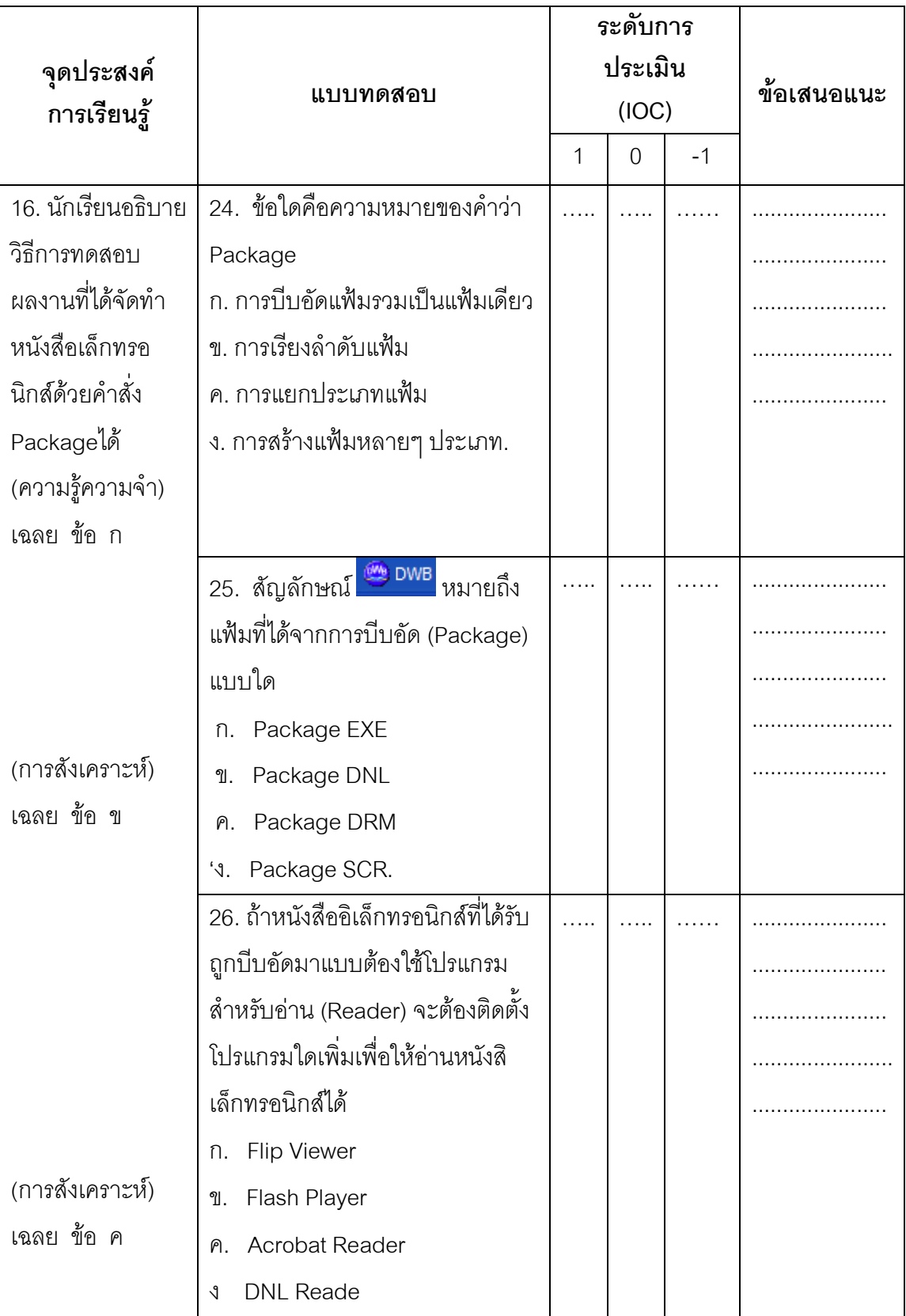

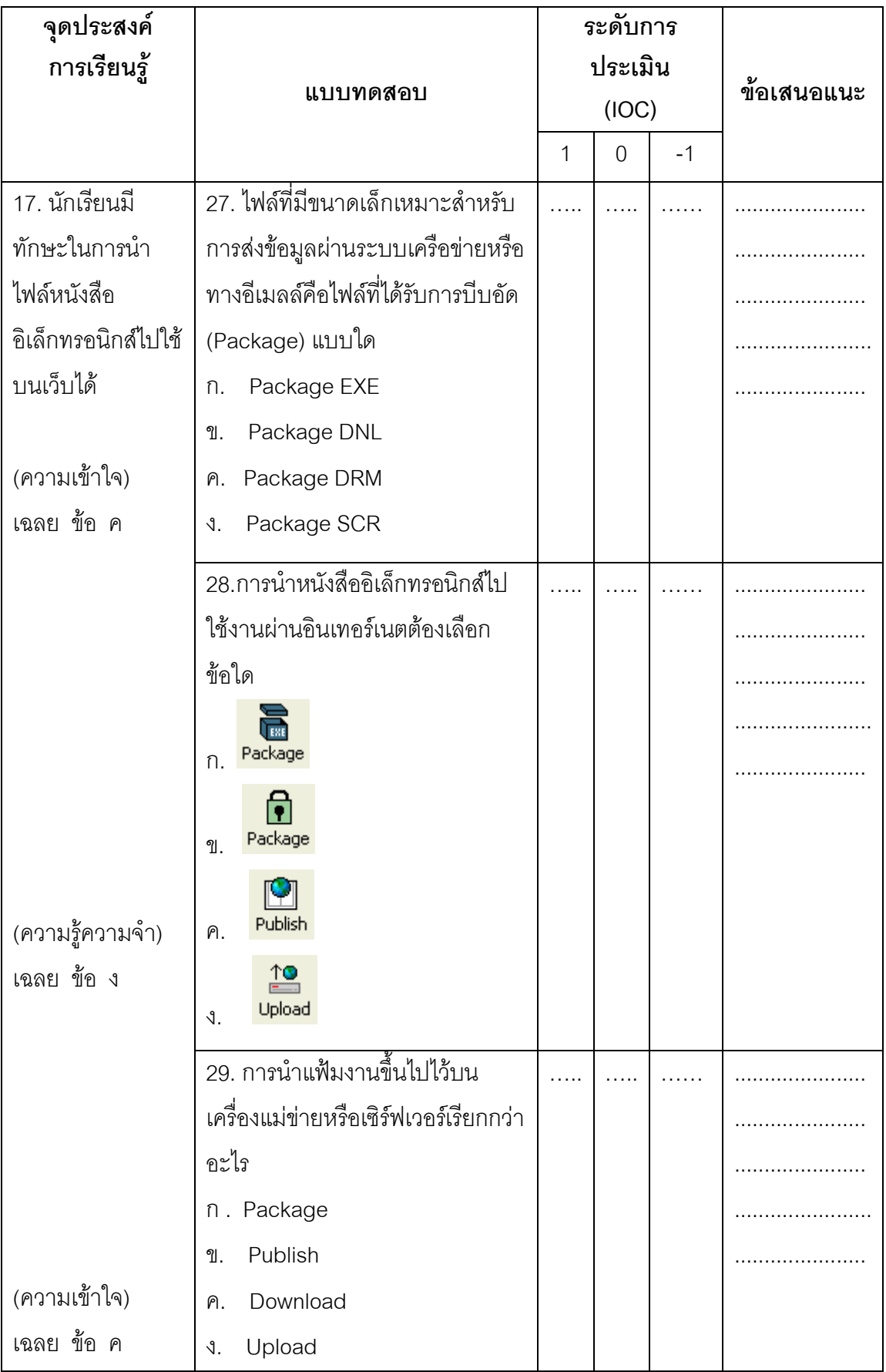

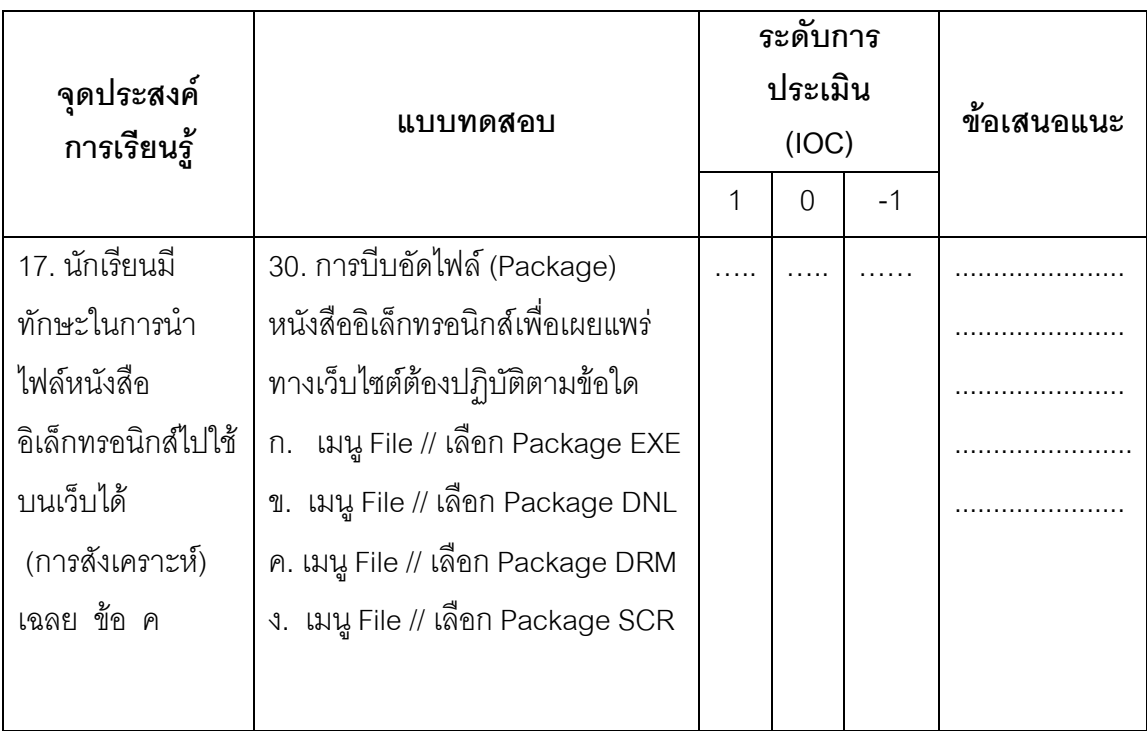

| ความคิดเห็นของผู้เชี่ยวชาญ<br>ข้อที่ |                  |         |         |         |         |      |        |
|--------------------------------------|------------------|---------|---------|---------|---------|------|--------|
|                                      | คนที่ 1          | คนที่ 2 | คนที่ 3 | คนที่ 4 | คนที่ 5 | IOC  | แปลผล  |
| $\mathbf{1}$                         | $+1$             | $+1$    | $+1$    | $+1$    | $+1$    | 1.00 | ใช้ได้ |
| $\mathbf{2}$                         | $+1$             | $+1$    | $+1$    | $+1$    | $+1$    | 1.00 | ใช้ได้ |
| $\,3$                                | $+1$             | $+1$    | $+1$    | $+1$    | $+1$    | 1.00 | ใช้ได้ |
| $\sqrt{4}$                           | $+1$             | $+1$    | $+1$    | $+1$    | $+1$    | 1.00 | ใช้ได้ |
| 5                                    | $+1$             | $+1$    | $+1$    | $+1$    | $+1$    | 1.00 | ใช้ได้ |
| $\,6$                                | $+1$             | $+1$    | $+1$    | $+1$    | $+1$    | 1.00 | ใช้ได้ |
| $\boldsymbol{7}$                     | $+1$             | $+1$    | $+1$    | $+1$    | $+1$    | 1.00 | ใช้ได้ |
| $\,8\,$                              | $+1$             | $+1$    | $+1$    | $+1$    | $+1$    | 1.00 | ใช้ได้ |
| $\boldsymbol{9}$                     | $+1$             | $+1$    | $+1$    | $+1$    | $+1$    | 1.00 | ใช้ได้ |
| 10                                   | $+1$             | $+1$    | $+1$    | $+1$    | $+1$    | 1.00 | ใช้ได้ |
| 11                                   | $+1$             | $+1$    | $+1$    | $+1$    | $+1$    | 1.00 | ใช้ได้ |
| 12                                   | $+1$             | $+1$    | $+1$    | $+1$    | $+1$    | 1.00 | ใช้ได้ |
| 13                                   | $+1$             | $+1$    | $+1$    | $+1$    | $+1$    | 1.00 | ใช้ได้ |
| 14                                   | $+1$             | $+1$    | $+1$    | $+1$    | $+1$    | 1.00 | ใช้ได้ |
| 15                                   | $\boldsymbol{0}$ | $+1$    | $-1$    | $+1$    | $+1$    | 0.80 | ใช้ได้ |
| 16                                   | $+1$             | $+1$    | $+1$    | $+1$    | $+1$    | 1.00 | ใช้ได้ |
| 17                                   | $+1$             | $+1$    | $+1$    | $+1$    | $+1$    | 1.00 | ใช้ได้ |
| 18                                   | $+1$             | $+1$    | $+1$    | $+1$    | $+1$    | 1.00 | ใช้ได้ |
| 19                                   | $+1$             | $+1$    | $+1$    | $+1$    | $+1$    | 1.00 | ใช้ได้ |
| 20                                   | $+1$             | $+1$    | $+1$    | $+1$    | $+1$    | 1.00 | ใช้ได้ |
| 21                                   | $\boldsymbol{0}$ | $+1$    | $-1$    | $+1$    | $+1$    | 0.80 | ใช้ได้ |
| 22                                   | $+1$             | $+1$    | $+1$    | $+1$    | $+1$    | 1.00 | ใช้ได้ |
| 23                                   | $+1$             | $+1$    | $+1$    | $+1$    | $+1$    | 1.00 | ใช้ได้ |

ตารางที่ 9 ผลการวิเคราะหความสอดคลอง (IOC) ของผลการเรียนรูที่คาดหวังและเนื้อหาของ แบบวัดผลสัมฤทธิ์ทางการเรียน เรื่อง การโปรแกรม Desktop Author สําหรับนักเรียน ชั้นมัธยมศึกษาปที่ 2

| ข้อที่ |          | ความคิดเห็นของผู้เชี่ยวชาญ |             |         |          |            |        |
|--------|----------|----------------------------|-------------|---------|----------|------------|--------|
|        | ึคนที่ 1 | ึคนที่ 2                   | ึคนที่ 3    | คนที่ 4 | ึคนที่ 5 | <b>IOC</b> | แปลผล  |
| 24     | $+1$     | $+1$                       | $+1$        | $+1$    | $+1$     | 1.00       | ใช้ได้ |
| 25     | $+1$     | $+1$                       | $\mathbf 0$ | $+1$    | $+1$     | 0.80       | ใช้ได้ |
| 26     | $+1$     | $+1$                       | $+1$        | $+1$    | $+1$     | 1.00       | ใช้ได้ |
| 27     | $+1$     | $+1$                       | $+1$        | $+1$    | $+1$     | 1.00       | ใช้ได้ |
| 28     | $+1$     | $+1$                       | $+1$        | $+1$    | $+1$     | 1.00       | ใช้ได้ |
| 29     | $+1$     | $+1$                       | $+1$        | $+1$    | $+1$     | 1.00       | ใช้ได้ |
| 30     | $+1$     | $+1$                       | $+1$        | $+1$    | $+1$     | 1.00       | ใช้ได้ |

ตารางที่ 9 ผลการวิเคราะหความสอดคลอง ( IOC) ของผลการเรียนรูที่คาดหวังและเนื้อหา ของ แบบวัดผลสัมฤทธิ์ทางการเรียน เรื่อง การโปรแกรม Desktop Author สําหรับนักเรียน ชั้นมัธยมศึกษาปี่ที่ 2 (ต่อ)

| ข้อที่           | ค่าความยากง่าย (P) | ค่าอำนาจจำแนก (R) | Τ.<br>การแปลผลคุณภาพ |
|------------------|--------------------|-------------------|----------------------|
| $\mathbf 1$      | 0.60               | 0.49              | ใช้ได้               |
| $\sqrt{2}$       | 0.67               | 0.41              | ใช้ได้               |
| $\mathfrak 3$    | 0.70               | 0.36              | ใช้ได้               |
| $\overline{4}$   |                    |                   | ใช้ได้               |
|                  | 0.77               | 0.53              | ใช้ได้               |
| 5                | 0.73               | 0.58              |                      |
| 6                | 0.57               | 0.58              | ใช้ได้               |
| $\overline{I}$   | 0.57               | 0.64              | ใช้ได้               |
| $\,8\,$          | 0.57               | 0.57              | ใช้ได้               |
| $\boldsymbol{9}$ | 0.63               | 0.60              | ใช้ได้               |
| 10               | 0.73               | 0.52              | ใช้ได้               |
| 11               | 0.77               | 0.54              | ใช้ได้               |
| 12               | 0.60               | 0.44              | ใช้ได้               |
| 13               | 0.53               | 0.40              | ใช้ได้               |
| 14               | 0.70               | 0.40              | ใช้ได้               |
| 15               | 0.73               | 0.52              | ใช้ได้               |
| 16               | 0.43               | 0.65              | ใช้ได้               |
| 17               | 0.40               | 0.48              | ใช้ได้               |
| 18               | 0.77               | 0.40              | ใช้ได้               |
| 19               | 0.73               | 0.61              | ใช้ได้               |
| 20               | 0.70               | 0.62              | ใช้ได้               |
| 21               | 0.47               | 0.65              | ใช้ได้               |
| 22               | 0.43               | 0.44              | ใช้ได้               |
| 23               | 0.40               | 0.48              | ใช้ได้               |
| 24               | 0.80               | 0.45              | ใช้ได้               |
| 25               | 0.43               | 0.65              | ใช้ได้               |
| 26               | 0.80               | 0.45              | ใช้ได้               |

ตารางที่ 10 คาความยากงาย คาอํานาจจําแนกและคาความเชื่อมั่นของแบบวัดผลสัมฤทธิ์

| ข้อที | ค่าความยากง่าย (P) | ์ ค่าอำนาจจำแนก (R) | ิการแปลผลคุณภาพ |
|-------|--------------------|---------------------|-----------------|
| 27    | 0.67               | 0.47                | ใช้ได้          |
| 28    | 0.50               | 0.39                | ใช้ได้          |
| 29    | 0.57               | 0.45                | ใช้ได้          |
| 30    | 0.73               | 0.65                | ใช้ได้          |
|       |                    |                     |                 |

ตารางที่ 10 คาความยากงาย คาอํานาจจําแนกและคาความเชื่อมั่นของแบบวัดผลสัมฤทธิ์(ตอ)

\*คาความเชื่อมั่นเทากับ .92

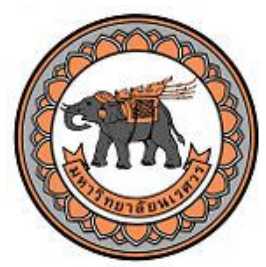

### **แบบประเมินความสอดคลอง (IOC) ระหวางแบบประเมินสื่อเว็บไซต กับรายการประเมินสื่อเว็บไซต (สําหรับผูเชี่ยวชาญ)**

**คําชี้แจง** : โปรดพิจารณาวา แบบประเมินแตละขอตอไปนี้ มีความสอดคลองกับแบบประเมินสื่อ เว็บไซตหรือไม แลวเขียนผลการพิจารณาของทานโดยใส เครื่องหมาย / ตามความคิดเห็นของทาน

เห็นดวย (1) ถาทาน**แนใจ**วาแบบประเมินสื่อ**สอดคล**องกับรายการประเมิน ไมแนใจ (0) ถาทาน**ไมแนใจ**วาแบบประเมินสื่อ**สอดคล**องกับรายการประเมิน ไมเห็นดวย (-1) ถาทาน**แนใจ**วาแบบประเมินสื่อ**ไมสอดคลอง**กับรายการประเมิน

**ตอนที่ 1** โปรดทําเครื่องหมาย / ลงในชองประเมินความคิดเห็น

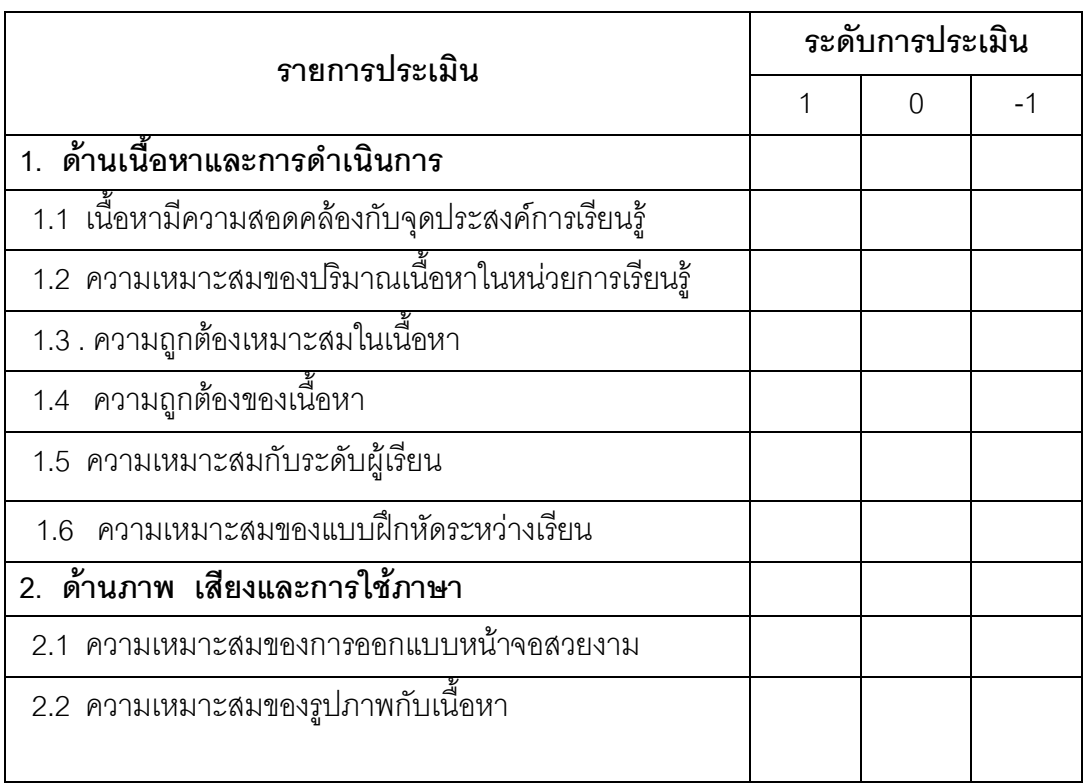

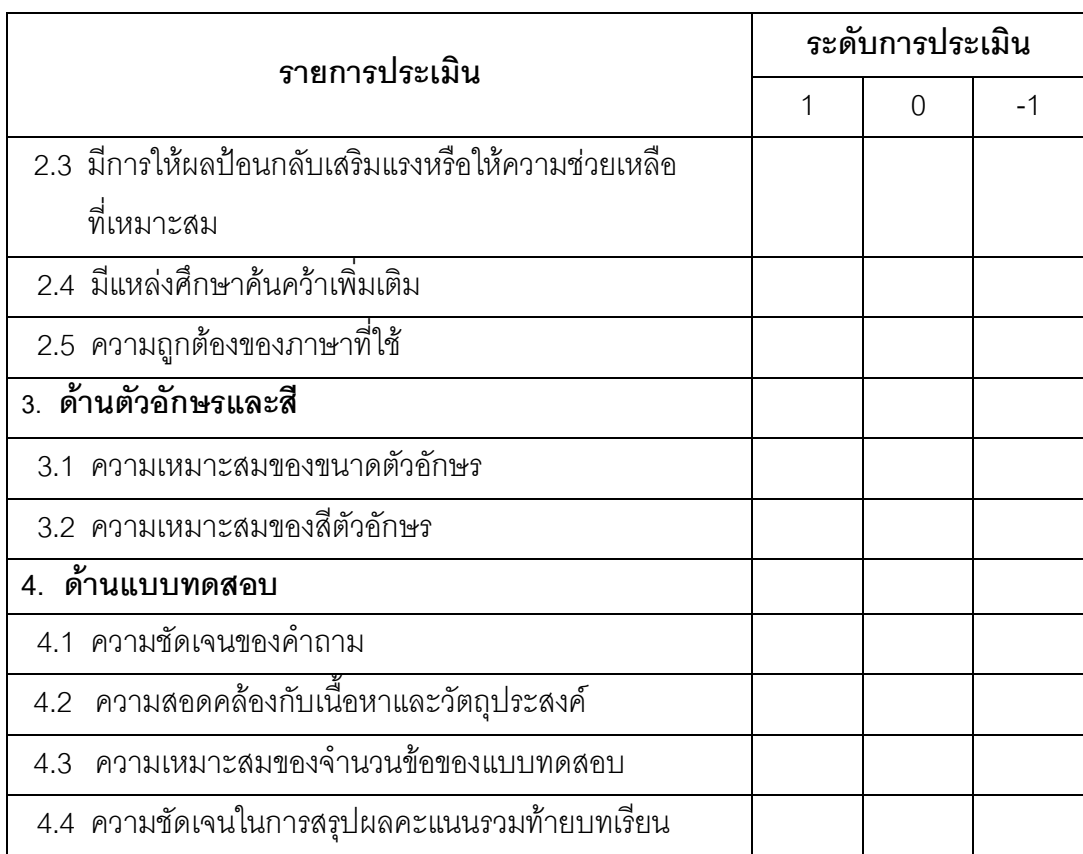

### ส่วยที่ 2 ข้อเสนอแนะอื่น ๆ

| ข้อที่ | ความคิดเห็นของผู้เชี่ยวชาญ |                  |         | <b>IOC</b> | แปลผล  |
|--------|----------------------------|------------------|---------|------------|--------|
|        | คนที่ 1                    | คนที่ 2          | คนที่ 3 |            |        |
| 1.1    | $+1$                       | $+1$             | $+1$    | 1.00       | ใช้ได้ |
| 1.2    | $+1$                       | $+1$             | $+1$    | 1.00       | ใช้ได้ |
| 1.3    | $+1$                       | $+1$             | $+1$    | 1.00       | ใช้ได้ |
| 1.4    | $+1$                       | $+1$             | $+1$    | 1.00       | ใช้ได้ |
| 1.5    | $+1$                       | $+1$             | $+1$    | 1.00       | ใช้ได้ |
| 2.1    | $+1$                       | $+1$             | $+1$    | 1.00       | ใช้ได้ |
| 2.2    | $+1$                       | $+1$             | $+1$    | 1.00       | ใช้ได้ |
| 2.3    | $+1$                       | $+1$             | $+1$    | 1.00       | ใช้ได้ |
| 2.4    | $+1$                       | $+1$             | $+1$    | 1.00       | ใช้ได้ |
| 2.5    | $+1$                       | $\boldsymbol{0}$ | $+1$    | 0.67       | ใช้ได้ |
| 3.1    | $+1$                       | $+1$             | $+1$    | 1.00       | ใช้ได้ |
| 3.2    | $+1$                       | $+1$             | $+1$    | 1.00       | ใช้ได้ |
| 4.1    | $+1$                       | $+1$             | $+1$    | 1.00       | ใช้ได้ |
| 4.2    | $+1$                       | $+1$             | $+1$    | 1.00       | ใช้ได้ |
| 4.3    | $+1$                       | $+1$             | $+1$    | 1.00       | ใช้ได้ |
| 4.4    | $+1$                       | $+1$             | $+1$    | 1.00       | ใช้ได้ |

**ตารางที่ 11 ผลการวิเคราะหความสอดคลอง (IOC) ระหวางแบบประเมินสื่อเว็บไซต กับรายการประเมินสื่อเว็บไซต (สําหรับผูเชี่ยวชาญ)**

| โปรแกรม Desktop Author (สำหรับผู้เชี่ยวชาญ) |                |                |                |      |      |                 |  |  |
|---------------------------------------------|----------------|----------------|----------------|------|------|-----------------|--|--|
|                                             | ผู้เชี่ยวชาญ   |                |                |      |      |                 |  |  |
| รายการประเมิน                               | 1              | $\overline{2}$ | 3              | X    | S.D  | ระดับ<br>คุณภาพ |  |  |
| 1. ด้านเนื้อหาและการดำเนินการ               |                |                |                |      |      |                 |  |  |
| 1.1 เนื้อหามีความสอดคล้องกับ                |                |                |                |      |      |                 |  |  |
| จุดประสงค์การเรียนรู้                       | 5              | 5              | 5              | 5.00 | 0.00 | มากที่สุด       |  |  |
| 1.2 ความเหมาะสมของปริมาณเนื้อหา             |                |                |                |      |      |                 |  |  |
| ในหน่วยการเรียนรู้                          | 4              | $\overline{4}$ | 5              | 4.33 | 0.58 | มาก             |  |  |
| 1.3 . ความถูกต้องเหมาะสมในเนื้อหา           | 4              | 5              | 5              | 4.67 | 0.58 | มาก             |  |  |
| 1.4 ความถูกต้องของเนื้อหา                   | 5              | 5              | 5              | 5.00 | 0.00 | มากที่สุด       |  |  |
| 1.5 ความเหมาะสมกับระดับผู้เรียน             | 5              | $\overline{4}$ | 5              | 4.67 | 0.58 | มาก             |  |  |
| 1.6<br>ความเหมาะสมของ                       |                |                |                |      |      |                 |  |  |
| แบบฝึกหัดระหว่างเรียน                       | 5              | 5              | 5              | 5.00 | 0.00 | มากที่สุด       |  |  |
| 2. ด้านภาพ เสียงและการใช้ภาษา               |                |                |                |      |      |                 |  |  |
| ความเหมาะสมของการออกแบบ<br>2.1              |                |                |                |      |      |                 |  |  |
| หน้าจอสวยงาม                                | 5              | 5              | 5              | 5.00 | 0.00 | มากที่สุด       |  |  |
| 2.2 ความเหมาะสมของรูปภาพ<br>กับเนื้อหา      | 5              | 5              | 5              | 5.00 | 0.00 | มากที่สุด       |  |  |
| 2.3 มีการให้ผลป้อนกลับเสริมแรงหรือ          |                |                |                |      |      |                 |  |  |
| ให้ความช่วยเหลือที่เหมาะสม                  | 5              | 5              | 5              | 5.00 | 0.00 | มากที่สุด       |  |  |
| 2.4 มีแหล่งศึกษาค้นคว้าเพิ่มเติม            | 5              | 5              | 5              | 5.00 | 0.00 | มากที่สุด       |  |  |
| 2.5 ความถูกต้องของภาษาที่ใช้                | $\overline{4}$ | 5              | $\overline{4}$ | 4.33 | 0.58 | มาก             |  |  |
| 3. ด้านตัวอักษรและสี                        |                |                |                |      |      |                 |  |  |
| 3.1 ความเหมาะสมของขนาดตัวอักษร              | 4              | 5              | 4              | 4.33 | 0.58 | มาก             |  |  |
| 3.2 ความเหมาะสมของสีตัวอักษร                | $\overline{4}$ | 5              | 4              | 4.33 | 0.58 | มาก             |  |  |

**ตารางที่ 12 ผลการประเมินคุณภาพสื่อเว็บไซตบทเรียนบนเครือขายอินเทอรเน็ตโดย** วิธีการเรียนแบบมีส่วนร่วม (STAD)กับเคดับบลิวแอล(KWL) เรื่องการใช้

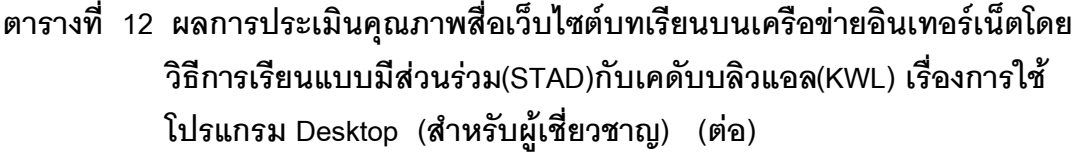

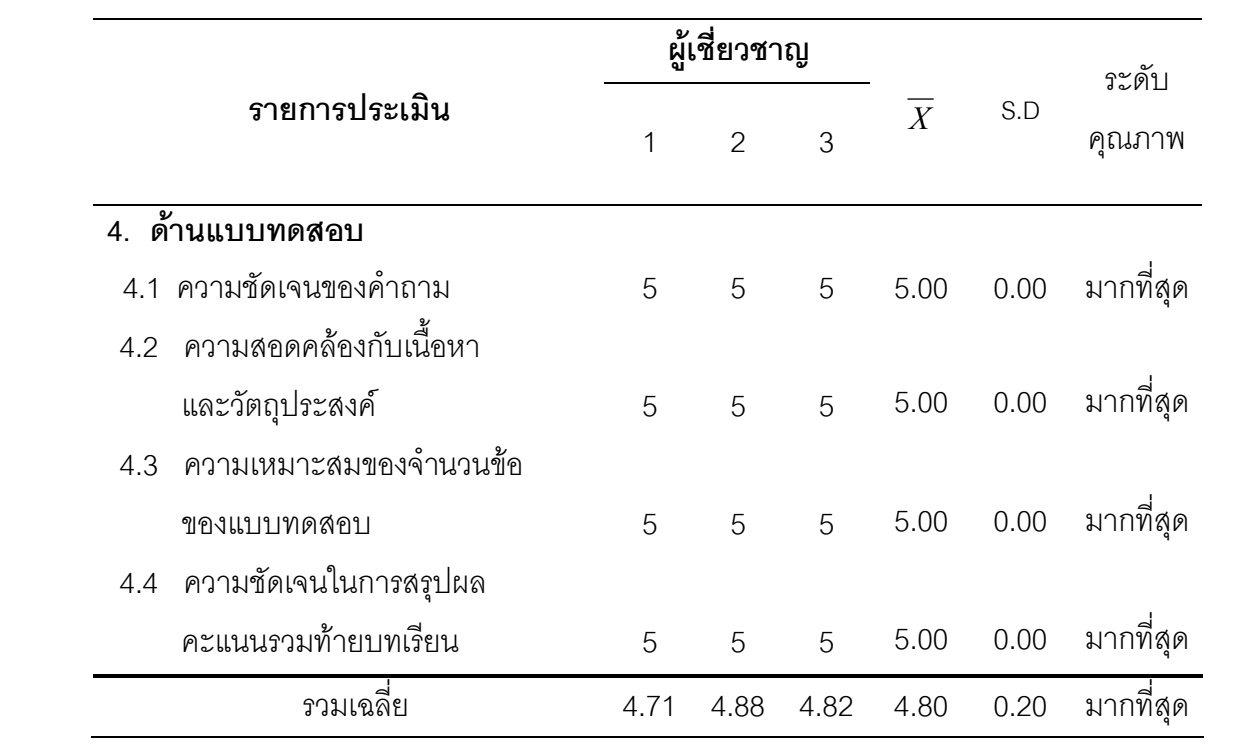

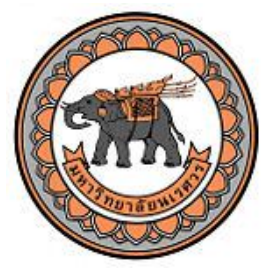

**แบบสอบถามความพึงพอใจเกี่ยวกับ การพัฒนาบทเรียนบนเครือขายอินเทอรเน็ตโดยวิธีการเรียนแบบมีสวนรวม(STAD) กับ เคดับบลิวแอล (KWL) เรื่อง การใชโปรแกรม Desktop Author สําหรับนักเรียน ชั้นมัธยมศึกษาปที่ 2**

### **คําชี้แจง**

1. แบบสอบถามพึงพอใจเกี่ยวกับการพัฒนาบทเรียนเครือขายอินเทอรเน็ตโดยวิธีการ เรียนแบบมีสวนรวม(STAD) กับเคดับบลิวแอล (KWL) เรื่อง การใชโปรแกรม Desktop Author สําหรับนักเรียนชั้นมัธยมศึกษาปที่ 2

2. แบบสอบถามฉบับนี้ แบ่งเป็น 2 ส่วน ได้แก่

สวนที่ 1 โปรดทําเครื่องหมาย / ลงในชองระดับความคิดเห็นเกี่ยวกับ การ พัฒนาบทเรียนเครือขายอินเทอรเน็ตโดยวิธีการเรียนแบบมีสวนรวม(STAD) กับเคดับบลิวแอล (KWL) เรื่อง การใชโปรแกรม Desktop Author สําหรับนักเรียนชั้นมัธยมศึกษาปที่ 2 แบงระดับความคิดเห็นออกเปน 5 ระดับ คือ

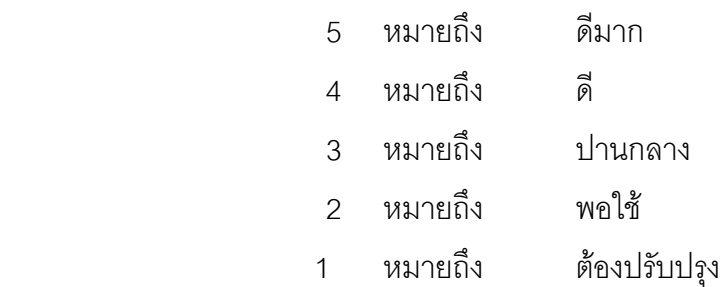

สวนที่ 2 ความคิดเห็นและขอเสนอแนะอื่นๆ

3. โปรดทําเครื่องหมาย / ลงในชองที่ตรงกับระดับความคิดเห็นของทาน หากมี ข้อเสนอแนะเพิ่มเติมกรุณาเขียนลงในช่องว่างที่กำหนดให้ตอนท้ายของแบบสอบถามนี้

ผูศึกษาคนควาขอขอบพระคุณเปนอยางสูงในความกรุณาของทาน

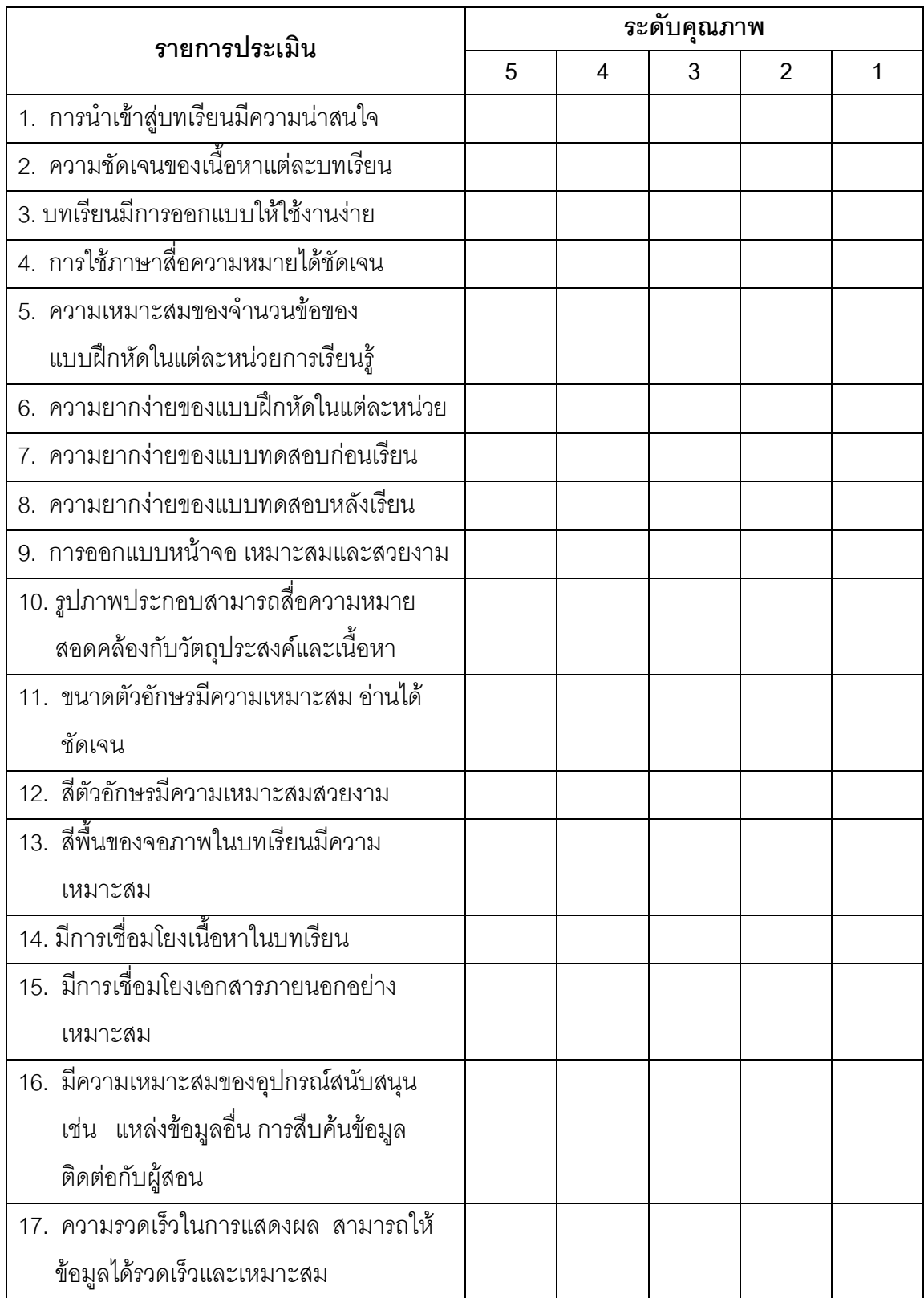

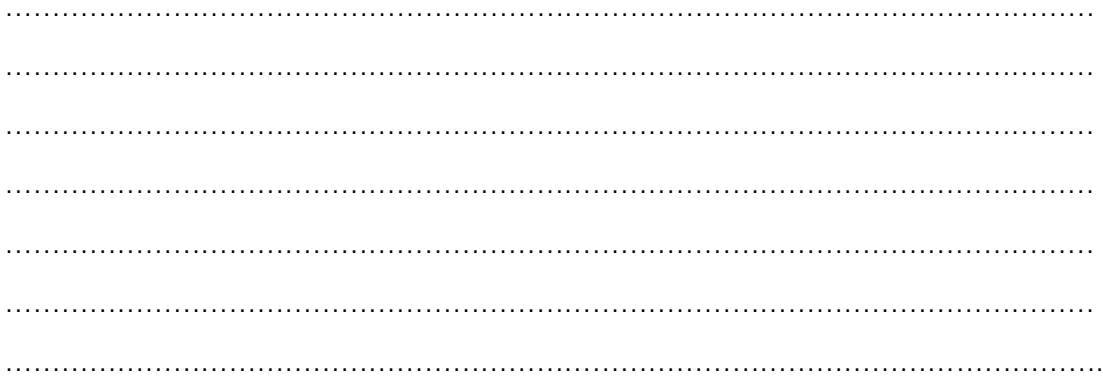

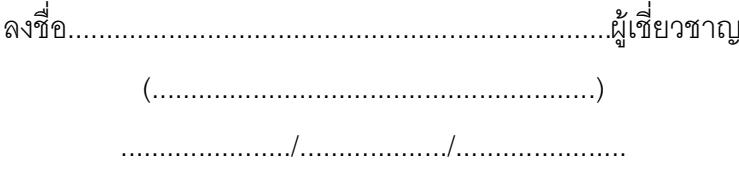

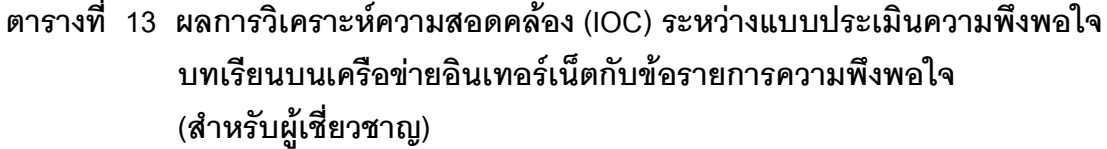

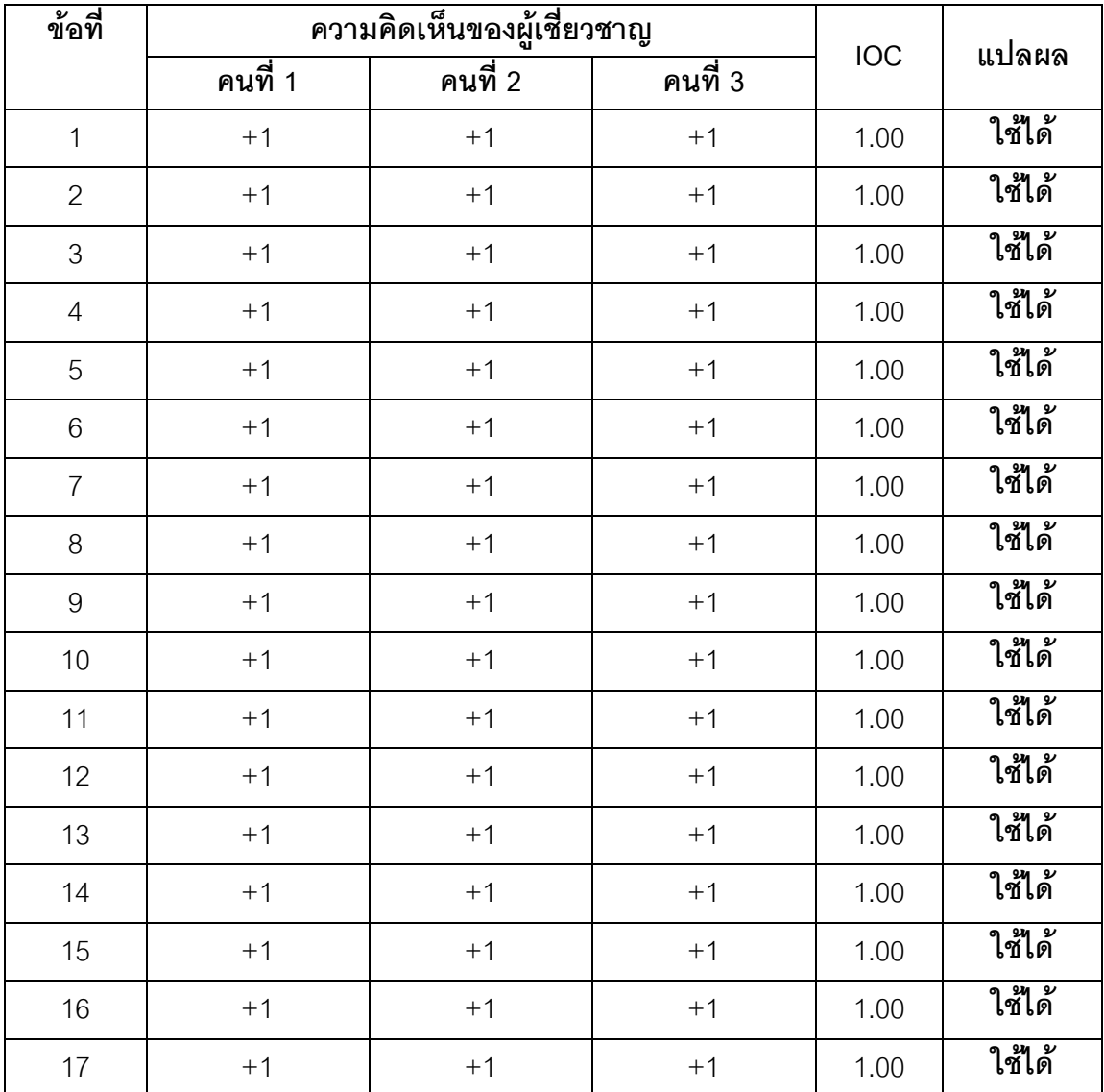

**ภาคผนวก ค**

**แบบทดสอบวัดผลสัมฤทธิ์ทางการเรียน**

| คนที่                     |                     | ้แบบวัดผลสัมฤทธิ์ทางการเรียน |                  |             |
|---------------------------|---------------------|------------------------------|------------------|-------------|
|                           | คะแนนก่อนเรียน (t1) | คะแนนหลังเรียน (t2)          | $D(t1-t2)$       | $D^2$       |
| $\mathbf{1}$              | 16                  | 28                           | 12               | 144         |
| $\mathbf{2}$              | 22                  | 29                           | $\overline{7}$   | 49          |
| $\ensuremath{\mathsf{3}}$ | 18                  | 28                           | 10               | 100         |
| $\overline{4}$            | 15                  | 28                           | 13               | 169         |
| 5                         | 17                  | 27                           | 10               | 100         |
| $6\,$                     | 14                  | 29                           | 15               | 225         |
| $\overline{I}$            | 10                  | 28                           | 18               | 324         |
| $\, 8$                    | 20                  | 26                           | 6                | 36          |
| $\boldsymbol{9}$          | 18                  | 27                           | $\boldsymbol{9}$ | 81          |
| 10                        | 14                  | 25                           | 11               | 121         |
| 11                        | 18                  | 19                           | $\mathbf 1$      | $\mathbf 1$ |
| 12                        | 17                  | 28                           | 11               | 121         |
| 13                        | $\overline{7}$      | 29                           | 22               | 484         |
| 14                        | 11                  | 29                           | 18               | 324         |
| 15                        | 12                  | 29                           | 17               | 289         |
| 16                        | 14                  | 29                           | 15               | 225         |
| 17                        | 15                  | 25                           | 10               | 100         |
| $18\,$                    | 18                  | 29                           | 11               | 121         |
| 19                        | 12                  | 29                           | 17               | 289         |
| 20                        | $16\,$              | 28                           | 12               | 144         |
| 21                        | 16                  | 27                           | 11               | 121         |
| 22                        | 12                  | 29                           | $17$             | 289         |
| 23                        | 14                  | 29                           | 15               | 225         |

**ตารางที่ 14 ผลการทดสอบวัดผลสัมฤทธิ์ทางการเรียนกอนเรียนและหลังเรียน**

| คนที่ |                     | แบบวัดผลสัมฤทธิ์ทางการเรียน |            |      |
|-------|---------------------|-----------------------------|------------|------|
|       | คะแนนก่อนเรียน (t1) | คะแนนหลังเรียน (t2)         | $D(t2-t1)$ |      |
| 24    | 15                  | 29                          | 14         | 196  |
| 25    |                     | 29                          | 12         | 144  |
| รวม   | 378                 | 692                         | 314        | 4422 |

**ตารางที่ 14 ผลสัมฤทธิ์ทางการเรียน กอนเรียนและหลังเรียน (ตอ)**

| ๚ เผงเผ∠∪ ฅเผ  |                  |                             |                  |              |                 |  |  |  |
|----------------|------------------|-----------------------------|------------------|--------------|-----------------|--|--|--|
|                |                  | คะแนนทำแบบทดสอบระหว่างเรียน |                  | รวมคะแนน     | <b>รวมคะแนน</b> |  |  |  |
| คนที่          |                  |                             |                  | ทดสอบ        | ทดสอบ           |  |  |  |
|                | หน่วยที่ 1       | หน่วยที่ 2                  | หน่วยที่ 3       | ระหว่างเรียน | หลังเรียน       |  |  |  |
|                |                  |                             |                  | (E1)         | (E2)            |  |  |  |
| คะแนนเต็ม      | 10               | $10$                        | 10               | 30           | 30              |  |  |  |
| $\mathbf 1$    | $\,8\,$          | $\overline{7}$              | $\,8\,$          | 23           | 24              |  |  |  |
| $\overline{2}$ | $\boldsymbol{9}$ | $\mathsf 9$                 | $\mathsf 9$      | 27           | 27              |  |  |  |
| $\,3$          | $\overline{9}$   | 10                          | $\,8\,$          | 27           | 26              |  |  |  |
| $\sqrt{4}$     | $\,8\,$          | $\boldsymbol{9}$            | $\,8\,$          | 25           | 26              |  |  |  |
| $\mathbf 5$    | $\boldsymbol{9}$ | $\,8\,$                     | $\,8\,$          | 25           | 25              |  |  |  |
| $6\,$          | $\,8\,$          | 8                           | $\,8\,$          | 24           | 26              |  |  |  |
| $\overline{I}$ | $\,8\,$          | $\mathsf 9$                 | $\,8\,$          | 25           | 26              |  |  |  |
| $\,8\,$        | $\boldsymbol{9}$ | $\mathbf 9$                 | $\mathbf 9$      | 27           | 26              |  |  |  |
| $\mathbf 9$    | $\,8\,$          | $\overline{7}$              | $\overline{7}$   | 22           | 24              |  |  |  |
| 10             | $\,6$            | 5                           | $\,8\,$          | 19           | 24              |  |  |  |
| 11             | $\overline{7}$   | $\overline{7}$              | $\,8\,$          | 22           | 19              |  |  |  |
| 12             | $\,8\,$          | $\,8\,$                     | $\,8\,$          | 24           | 25              |  |  |  |
| 13             | $\,8\,$          | $\,8\,$                     | $\mathbf 9$      | 25           | 25              |  |  |  |
| 14             | $\boldsymbol{9}$ | $\boldsymbol{9}$            | $\,8\,$          | 26           | 25              |  |  |  |
| 15             | 8                | $\boldsymbol{9}$            | $\boldsymbol{9}$ | 26           | 25              |  |  |  |
| $16\,$         | $\,8\,$          | $\,8\,$                     | $\boldsymbol{9}$ | 25           | $26\,$          |  |  |  |
| $17\,$         | $\boldsymbol{7}$ | $\, 8$                      | $\,8\,$          | 23           | 24              |  |  |  |
| $18\,$         | $\,8\,$          | $\,8\,$                     | $\,8\,$          | 24           | 27              |  |  |  |
| 19             | $\overline{2}$   | $\,8\,$                     | $\,8\,$          | 18           | 24              |  |  |  |
| $20\,$         | $\boldsymbol{9}$ | $\boldsymbol{9}$            | $\boldsymbol{7}$ | 25           | 24              |  |  |  |

**ตารางที่ 15 ผลการวิเคราะหหาประสิทธิภาพของบนเรียนบนเครือขายอินเทอรเน็ต เรื่อง การใชโปรแกรม Desktop Author สําหรับนักเรียนชั้นมัธยมศึกษาปที่ 2 จํานวน 25 คน**

|             |                | คะแนนทำแบบทดสอบระหว่างเรียน |            | รวมคะแนน              | รวมคะแนน           |
|-------------|----------------|-----------------------------|------------|-----------------------|--------------------|
| ิคนที่      | หน่วยที่ 1     | หน่วยที่ 2                  | หน่วยที่ 3 | ทดสอบ<br>ระหว่างเรียน | ทดสอบ<br>หลังเรียน |
|             |                |                             |            | (E1)                  | (E2)               |
| คะแนนเต็ม   | 10             | 10                          | 10         | 30                    | 30                 |
| 21          | $\overline{9}$ | $\overline{7}$              | 8          | 24                    | 24                 |
| 22          | $\mathbf 9$    | 9                           | 9          | 27                    | 25                 |
| 23          | 10             | 8                           | 9          | 27                    | 26                 |
| 24          | $\mathbf 9$    | 9                           | 8          | 26                    | 25                 |
| 25          | 9              | 8                           | 9          | 26                    | 26                 |
| วาม         | 202            | 204                         | 206        | 612                   | 624                |
| คะแนนเฉลี่ย | 8.08           | 8.16                        | 8.24       | 24.48                 | 24.96              |
| ร้อยละ      | 80.80          | 81.6                        | 82.24      | 81.60                 | 83.20              |

**ตารางที่ 15 ผลการวิเคราะหหาประสิทธิภาพของบนเรียนบนเครือขายอินเทอรเน็ต เรื่อง การใชโปรแกรม Desktop Author สําหรับนักเรียนชั้นมัธยมศึกษาปที่ 2 จํานวน 25 คน (ตอ)**

| คนที่          |                | คะแนนทำแบบทดสอบระหว่างเรียน |                | ววม   | รวมหลังเรียน |
|----------------|----------------|-----------------------------|----------------|-------|--------------|
|                | หน่วยที่ 1     | หน่วยที่ 2                  | หน่วยที่ 3     | (E1)  | (E2)         |
| คะแนนเต็ม      | 10             | 10                          | 10             | 30    | 30           |
| 1              | $\overline{7}$ | $\overline{7}$              | $\,8\,$        | 22    | 22           |
| $\overline{2}$ | 8              | 8                           | $\overline{7}$ | 23    | 23           |
| 3              | 8              | 8                           | 8              | 24    | 24           |
| $\overline{4}$ | $\overline{7}$ | 8                           | 8              | 23    | 24           |
| 5              | 8              | 8                           | 8              | 24    | 25           |
| 6              | 8              | $\overline{9}$              | $\overline{7}$ | 24    | 25           |
| 7              | 8              | 9                           | $\mathbf 9$    | 26    | 26           |
| 8              | 8              | 9                           | 8              | 25    | 25           |
| $9\,$          | 8              | 8                           | $\overline{9}$ | 25    | 25           |
| วงม            | 70             | 74                          | 72             | 216   | 219          |
| คะแนนเฉลี่ย    | 7.78           | 8.22                        | 8              | 24    | 24.33        |
| ร้อยละ         | 77.8           | 82.2                        | 80             | 80.00 | 81.11        |

**ตารางที่ 16 คาเฉลี่ยและคารอยละ (E1/E2) ของกลุมทดลอง TRY OUT จํานวน 9 คน**

จากตารางที่ 16 คา E1 คือ 80.00 และ คา E2 คือ 81.11

|                           | คะแนนทำแบบทดสอบระหว่างเรียน |                  |                  | <b>รวมคะแนน</b>               | รวมคะแนน                   |
|---------------------------|-----------------------------|------------------|------------------|-------------------------------|----------------------------|
| คนที่                     | หน่วยที่ 1                  | หน่วยที่ 2       | หน่วยที่ 3       | ทดสอบ<br>ระหว่างเรียน<br>(E1) | ทดสอบ<br>หลังเรียน<br>(E2) |
| คะแนนเต็ม                 | 10                          | 10               | 10               | 30                            | 30                         |
| $\mathbf 1$               | $\overline{7}$              | $\, 8$           | $\,8\,$          | 23                            | 24                         |
| $\overline{2}$            | $\,8\,$                     | $\,8\,$          | $\,8\,$          | 24                            | 23                         |
| $\ensuremath{\mathsf{3}}$ | $\overline{7}$              | $\overline{7}$   | $\,8\,$          | 22                            | 24                         |
| $\sqrt{4}$                | $\,8\,$                     | $\,8\,$          | $\,8\,$          | 24                            | 23                         |
| 5                         | $\overline{7}$              | $\,8\,$          | $\overline{7}$   | 22                            | 24                         |
| $\,6$                     | $\boldsymbol{9}$            | $\,8\,$          | $\,8\,$          | 25                            | 22                         |
| $\overline{I}$            | $\,8\,$                     | 8                | $\,8\,$          | 24                            | 23                         |
| $\,8\,$                   | $\,8\,$                     | $\overline{7}$   | $\,8\,$          | 23                            | 24                         |
| $\mathbf 9$               | $8\,$                       | $\,8\,$          | $\overline{7}$   | 23                            | 24                         |
| 10                        | $\,8\,$                     | $\,8\,$          | $\,8\,$          | 24                            | 23                         |
| 11                        | $8\,$                       | $\boldsymbol{9}$ | $\,8\,$          | 25                            | 23                         |
| 12                        | $8\,$                       | $\,8\,$          | $\,8\,$          | 24                            | 24                         |
| 13                        | $\,8\,$                     | $\,8\,$          | $\,8\,$          | 24                            | 24                         |
| 14                        | $\,8\,$                     | $\boldsymbol{9}$ | $\boldsymbol{7}$ | 24                            | 25                         |
| 15                        | $\,8\,$                     | $\,8\,$          | $\,8\,$          | 24                            | 24                         |
| $16\,$                    | $\,8\,$                     | $\overline{I}$   | $\, 8$           | 23                            | 23                         |
| $17\,$                    | $\,8\,$                     | $\, 8$           | $\, 8$           | 24                            | 25                         |
| 18                        | $\,8\,$                     | $\hbox{9}$       | $\overline{I}$   | 24                            | 24                         |
| 19                        | $\,8\,$                     | $\, 8$           | $\, 8$           | 24                            | 25                         |
| $20\,$                    | $\,8\,$                     | 9                | $\,8\,$          | 25                            | 25                         |

**ตารางที่ 17 คาเฉลี่ยและคารอยละ (E1/E2) ของกลุมทดลอง TRY OUT จํานวน 30 คน**

|             | คะแนนทำแบบทดสอบระหว่างเรียน |                  |                | <b>รวมคะแนน</b>               | รวมคะแนน                   |
|-------------|-----------------------------|------------------|----------------|-------------------------------|----------------------------|
| คนที่       | หน่วยที่ 1                  | หน่วยที่ 2       | หน่วยที่ 3     | ทดสอบ<br>ระหว่างเรียน<br>(E1) | ทดสอบ<br>หลังเรียน<br>(E2) |
| คะแนนเต็ม   | 10                          | 10               | 10             | 30                            | 30                         |
| 21          | 9                           | $\,8\,$          | $\mathsf 9$    | 27                            | 27                         |
| 22          | 9                           | 10               | 10             | 29                            | 29                         |
| 23          | 10                          | $\mathbf 9$      | 10             | 29                            | 29                         |
| 24          | 9                           | $\boldsymbol{9}$ | 10             | 29                            | 29                         |
| 25          | $\hbox{9}$                  | $\,8\,$          | 10             | 29                            | 29                         |
| 26          | 8                           | $\bf 8$          | $\bf 8$        | 24                            | 25                         |
| 27          | 9                           | $\overline{7}$   | 8              | 24                            | 25                         |
| 28          | 8                           | $\boldsymbol{9}$ | $\overline{7}$ | 24                            | 25                         |
| 29          | 8                           | $\boldsymbol{9}$ | $\bf 8$        | 25                            | 26                         |
| 30          | 9                           | $\boldsymbol{9}$ | $\bf 8$        | 26                            | 26                         |
| วงม         | 241                         | 243              | 237            | 721                           | 730                        |
| คะแนนเฉลี่ย | 8.03                        | 8.10             | 7.9            | 24.03                         | 24.33                      |
| ร้อยละ      | 80.30                       | 81.0             | 790            | 80.10                         | 81.11                      |

**ตารางที่ 17 คาเฉลี่ยและคารอยละ (E1/E2) ของกลุมทดลอง TRY OUT จํานวน 30 คน (ตอ)**

**ภาคผนวก ง**

**แผนการสอน เรื่อง การใชโปรแกรม Desktop Author**

#### **แผนการจัดการเรียนรู**

กลุมสาระการเรียนรูการงานอาชีพและเทคโนโลยี ชั้นมัธยมศึกษาปที่ 2 หนวยการเรียนรูที่ 1-3 เรื่อง การใชโปรแกรม Desktop Author เวลา 15 ชั่วโมง

#### **คําอธิบายวิชา**

ศึกษา ค้นคว้า ความรู้เกี่ยวกับความหมายของหนังสืออิเล็กทรอนิกส์ ประโยชน์และ ข้อดีของหนังสืออิเล็กทรอนิกส์ การติดตั้งโปรแกรม Desktop Author การเตรียมการก่อนสร้าง ์ ชิ้นงาน ขั้นตอนการสร้างหนังสืออิเล็กทรอนิกส์ ความหมายของค่าต่างๆของBook Properties ส่วนประกอบของโปรแกรม Desktop Author การแบ่งหน้ากระดาษและการสร้าง ปกหน้าหนังสือ การเพิ่มและลบหน้าบนหนังสืออิเล็กทรอนิกส์ การใช้Templatesและการแทรก Text การแทรกภาพและMultimedia การแทรกภาพPopupและการใช้Buttons การทำ Link และการสร้างปกหลัง การทดสอบผลงานที่ได้จัดทำ การนำไฟล์หนังสือคิเล็กทรอนิกส์ไปใช้บน เว็บไซต์

#### **ผลการเรียนรูที่คาดหวัง**

- 1. นักเรียนสามารถอธิบายความหมายของหนังสืออิเล็กทรอนิกสได
- 2. นักเรียนอธิบายประโยชนและขอดีของโปรแกรม Desktop Author ได
- 3. นักเรียนสามารถอธิบายการติดตั้งโปรแกรม Desktop Author ได
- 4. นักเรียนอธิบายการเตรียมการกอนสรางชิ้นงานได
- 5. นักเรียนอธิบายขั้นตอนการสรางหนังสืออิเล็กทรอนิกสได
- 6. นักเรียนอธิบายสวนประกอบของโปรแกรม Desktop author ได
- 7. นักเรียนอธิบายความหมายของคาตางๆของ Book Properties ได
- 8. นักเรียนอธิบายวิธีการใช Templatesและการแทรก Text ได
- 9. นักเรียนมีทักษะในการแทรกภาพและMultimedia ลงในหนังสืออิเล็กทรอนิกสได
- 10. นักเรียนอธิบายวิธีการแทรกภาพ Popupและการใช Buttons ได
- 11. นักเรียนคธิบายวิธีการทดสอบผลงานที่ได้จัดทำหนังสืออิเล็กทรอนิกส์ด้วยคำสั่ง Packageได

## **สาระการเรียนรู**

-

- 1. หนวยที่ 1 แนะนําโปรแกรม Desktop Author
- 2. หนวยที่ 2 การสรางและการใชแถบเครื่องมือ
- 3. หน่วยที่ 3 การทดสอบผลงานที่ได้จัดทำ

## **ตารางที่ 15 แผนการสอนรายสัปดาห ( 3 คาบ/สัปดาห)**

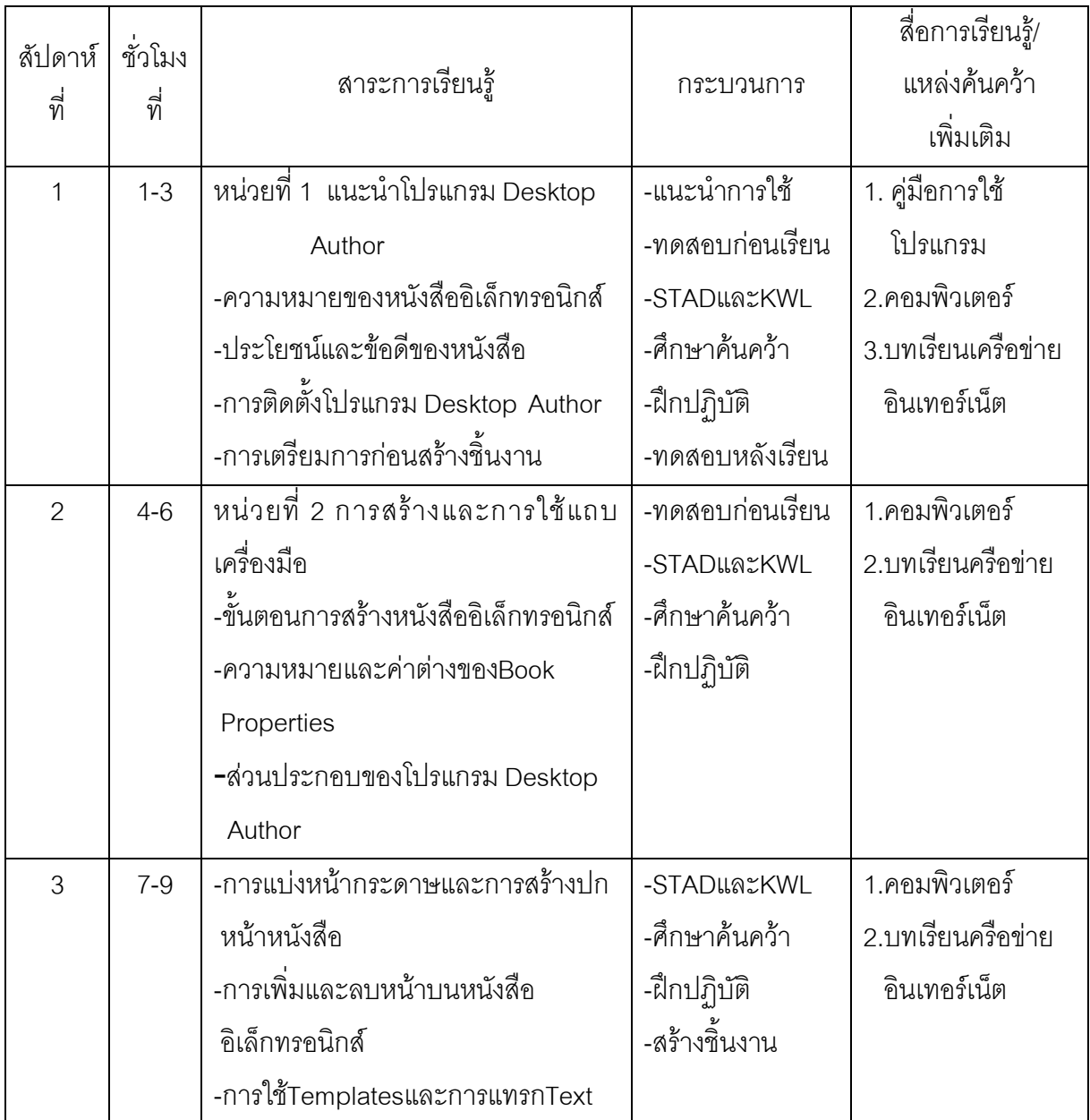

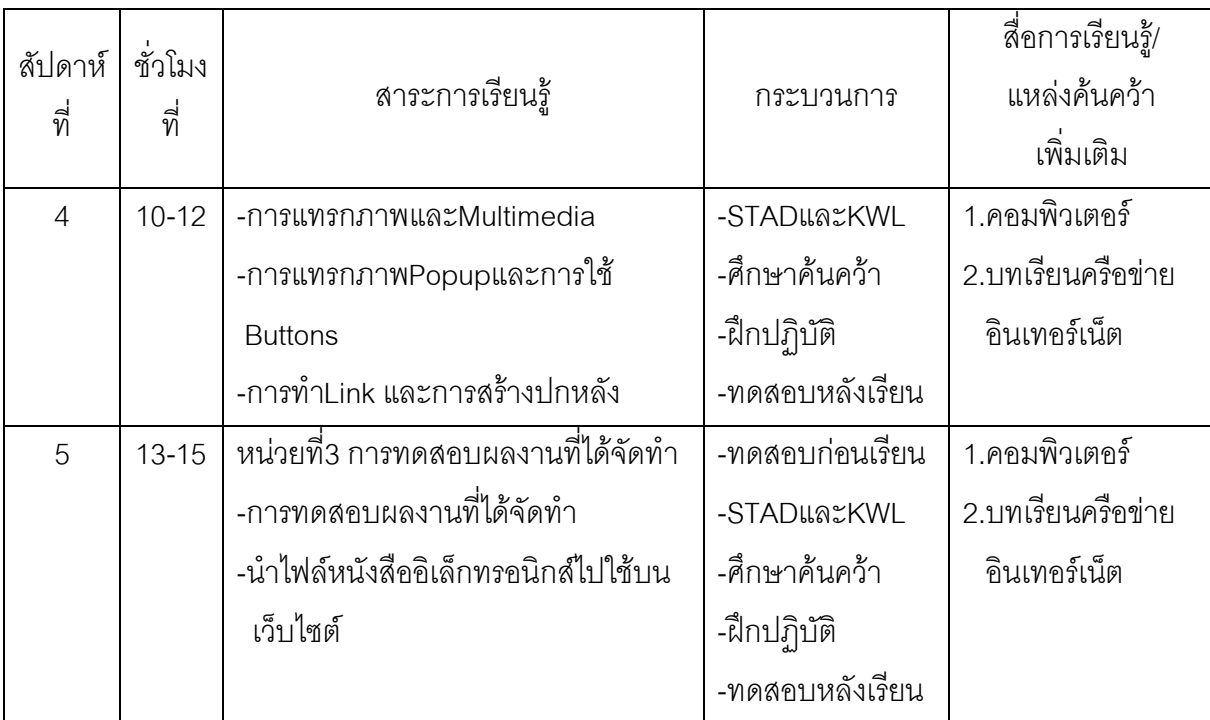

#### **กิจกรรม**

#### **1. ขั้นนํา (กระบวนการ STAD)**

1.1 จัดกลุมนักเรียนแบบคละความสามารถ

1.2 แจงจุดประสงคการเรียนใหนักเรียนทราบ

## **2. ขั้นสอน**

 2.1 นักเรียนทําแบบทดสอบกอนเรียน เรื่อง การใชโปรแกรม Desktop Author จาก บทเรียนบนเครือขายอินเทอรเน็ต ในหองปฏิบัติการคอมพิวเตอร

 2.2 นักเรียนแตละกลุมศึกษา เนื้อหาจากบทเรียนบนเครือขายอินเทอรเน็ต เรื่อง การใช โปรแกรม Desktop Author

### **3. ขั้นปฏิบัติกิจกรรม**. **ชั่วโมงที่ 1-3 (กระบวนการ KWL)**

ขั้นที่ 1 กิจกรรมนักเรียนรูอะไร K (What we know) ครูเสนอชื่อเรื่องและ ้คำสำคัญแล้วกระตุ้นให้นักเรียนบอกถึงความรู้เกี่ยวกับชื่อเรื่องและคำสำคัญดังกล่าว โดยนักเรียน ำเันทึกลงในตารางช่อง K

ขั้นที่ 2 กิจกรรมนักเรียนต้องการรู้อะไร W (What we want to know) นักเรียนตั้ง คําถามที่ตองการรูอะไรจากเรื่องที่จะอาน โดยบันทึกลงในตารางชอง W โดยครูเนนใหนักเรียนตั้ง ้คำถามเชิงวิเคราะห์ แล้วให้นักเรียนค่านเรื่องคย่างละเคียดและตรวจสอบสิ่งที่ได้กับการอ่านกับ คำถามที่ได้บันทึกไว้

ขั้นที่ 3 กิจกรรมนักเรียนได้เรียนรู้อะไร L (What we have learned) นักเรียนบันทึกสิ่ง ที่ไดเรียนรูจากการอานลงในตารางชอง L และตรวจสอบวามีคําถามใดที่ยังไมไดคําตอบและตอบ ให้ครบ

3.1 นักเรียนแตละคน ศึกษา เนื้อหาจากบทเรียนบนเครือขายอินเทอรเน็ต เรื่อง การใชโปรแกรม Desktop Author ในหนวยการเรียนรูที่ 1แนะนําโปรแกรม Desktop Author

3.2 แตละคน ทํากิจกรรมในบทเรียนแลวฝกสรางชิ้นงาน ดังนี้

### **สัปดาหที่ 1**

-ความหมายของหนังสืออิเล็กทรอนิกส

-ประโยชนและขอดีของหนังสือ

-การติดตั้งโปรแกรม Desktop Author

-การเตรียมการก่อนสร้างชิ้นงาน

## **3. ขั้นปฏิบัติกิจกรรม**. **ชั่วโมงที่ 4-12 (กระบวนการ KWL)**

ขั้นที่ 1 กิจกรรมนักเรียนรูอะไร K (What we know) ครูเสนอชื่อเรื่องและ คําสําคัญแลวกระตุนใหนักเรียนบอกถึงความรูเกี่ยวกับชื่อเรื่องและคําสําคัญดังกลาว โดยนักเรียน าโบทึกลงใบตารางช่อง K

ขั้นที่ 2 กิจกรรมนักเรียนต้องการรู้อะไร W (What we want to know) นักเรียนตั้ง คําถามที่ตองการรูอะไรจากเรื่องที่จะอาน โดยบันทึกลงในตารางชอง W โดยครูเนนใหนักเรียนตั้ง ้คำถามเชิงวิเคราะห์ แล้วให้นักเรียนค่านเรื่องคย่างละเคียดและตรวจสอบสิ่งที่ได้กับการค่านกับ คำถามที่ได้บับทึกไว้

ขั้นที่ 3 กิจกรรมนักเรียนได้เรียนรู้อะไร L (What we have learned) นักเรียนบันทึกสิ่ง ที่ไดเรียนรูจากการอานลงในตารางชอง L และตรวจสอบวามีคําถามใดที่ยังไมไดคําตอบและตอบ ให้ครบ

 3.1 นักเรียนแตละคน ศึกษา เนื้อหาจากบทเรียนบนเครือขายอินเทอรเน็ต เรื่อง การใช โปรแกรม Desktop Author ในหนวยการเรียนรูที่ 2 การสรางและการใชแถบเครื่องมือ

3.2 แต่ละคน ทำกิจกรรมในบทเรียนแล้วฝึกสร้างชิ้นงาน ดังนี้

### **สัปดาหที่ 2**

-ขั้นตอนการสรางหนังสืออิเล็กทรอนิกส

-ความหมายและคาตางของBook Properties

-สวนประกอบของโปรแกรม Desktop Author

### **สัปดาหที่ 3**

-การแบงหนากระดาษและการสรางปก หนาหนังสือ

-การเพิ่มและลบหน้าบนหนังสือ อิเล็กทรอนิกส์

-การใชTemplatesและการแทรกText

### **สัปดาหที่ 4**

-การแทรกภาพและMultimedia

-การแทรกภาพPopupและการใช้ Buttons

-การทําLink และการสรางปกหลัง

### **3. ขั้นปฏิบัติกิจกรรม**. **ชั่วโมงที่ 13-15 (กระบวนการ KWL)**

ขั้นที่ 1 กิจกรรมนักเรียนรูอะไร K (What we know) ครูเสนอชื่อเรื่องและ ้คำสำคัญแล้วกระตุ้นให้นักเรียนบอกถึงความรู้เกี่ยวกับชื่อเรื่องและคำสำคัญดังกล่าว โดยนักเรียน าโนทึกลงในตารางช่อง K

ขั้นที่ 2 กิจกรรมนักเรียนต้องการรู้อะไร W (What we want to know) นักเรียนตั้ง คําถามที่ตองการรูอะไรจากเรื่องที่จะอาน โดยบันทึกลงในตารางชอง W โดยครูเนนใหนักเรียนตั้ง คําถามเชิงวิเคราะห แลวใหนักเรียนอานเรื่องอยางละเอียดและตรวจสอบสิ่งที่ไดกับการอานกับ คําถามที่ไดบันทึกไว

์ ขั้นที่ 3 กิจกรรมนักเรียนได้เรียนรู้อะไร L (What we have learned) นักเรียนบันทึกสิ่ง ที่ไดเรียนรูจากการอานลงในตารางชอง L และตรวจสอบวามีคําถามใดที่ยังไมไดคําตอบและตอบ ให้ครบ

 3.1 นักเรียนแตละคน ศึกษา เนื้อหาจากบทเรียนบนเครือขายอินเทอรเน็ต เรื่อง การ ใชโปรแกรม Desktop Author ในหนวยการเรียนรูที่ 3 การทดสอบผลงานที่ไดทํา

.<br>3.2 แต่ละคน ทำกิจกรรมในบทเรียนแล้วฝึกสร้างชิ้นงาน

### **สัปดาหที่ 5**

-การทดสอบผลงานที่ไดจัดทํา

-บำไฟล์หบังสืออิเล็กทรอบิกส์ไปใช้บบ เว็บไซต์

### **4. ขั้นตรวจผลงานและความเขาใจ**

- 4.1 ครูนําเสนอผลงานที่นักเรียน/ตรวจผลงาน
- 4.2 สนทนาและรวมแสดงความคิดเห็นสะทอนผลงานที่นักเรียนทํา

#### **5. ขั้นสรุปและประเมินผล**

- 5.1 ครุและนักเรียนสรุปบทเรียนรวมกัน
- 5.2 ทําแบบทดสอบระหวางเรียน
- 5.3 สรุปคะแนนเปนรายบุคคล

 5.4 แจงผลการประเมินใหนักเรียนทราบ โดยบอกนักเรียนวา ใครไดเทาไร คะแนนที่ ไดจากการทดสอบรวมกันมากที่สุด จะเปนผูชนะ

### **สื่อ/แหลงศึกษาคนควาเพิ่มเติม**

- 1. เครื่องคอมพิวเตอร
- 2. บทเรียนบนเครือขายอินเทอรเน็ต เรื่อง การใชโปรแกรม Desktop Author

#### **การวัดและประเมินผล**

- 1. สังเกตจากความสนใจศึกษา ในบทเรียนบนเครือขาย
- 2. ตรวจผลงานผ่านหน้าจอคอมพิวเตอร์
- 3. ตรวจแบบทดสอบผานเว็บไซต.

#### **กิจกรรมเสนอนแนะ**

นักเรียนควรศึกษา สืบค้น เนื้อหาสาระเพิ่มเติม จากแหล่งศึกษาค้นคว้า แหล่งข้อมูลอื่น บอกเวลาเรียน

#### ข้อเสนอแนะและความคิดเห็น

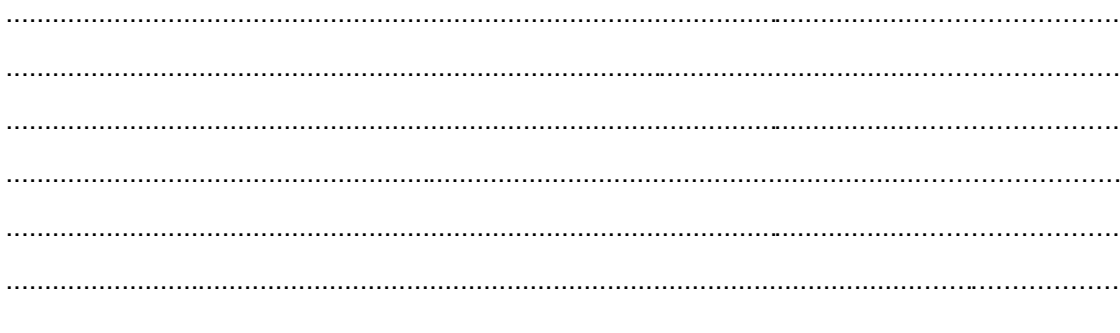

(นายเชวง คงจำนงค์) ผู้อำนวยการโรงเรียนอนุบาลวัดในเรื่องศรี

(นิวัฒน์ มาตย์นอก) ตำแหน่ง ครูชำนาญการพิเศษ

#### ตารางบันทึกตามกระบวนการเรียนแบบ KWL

 $\overline{1}$ 

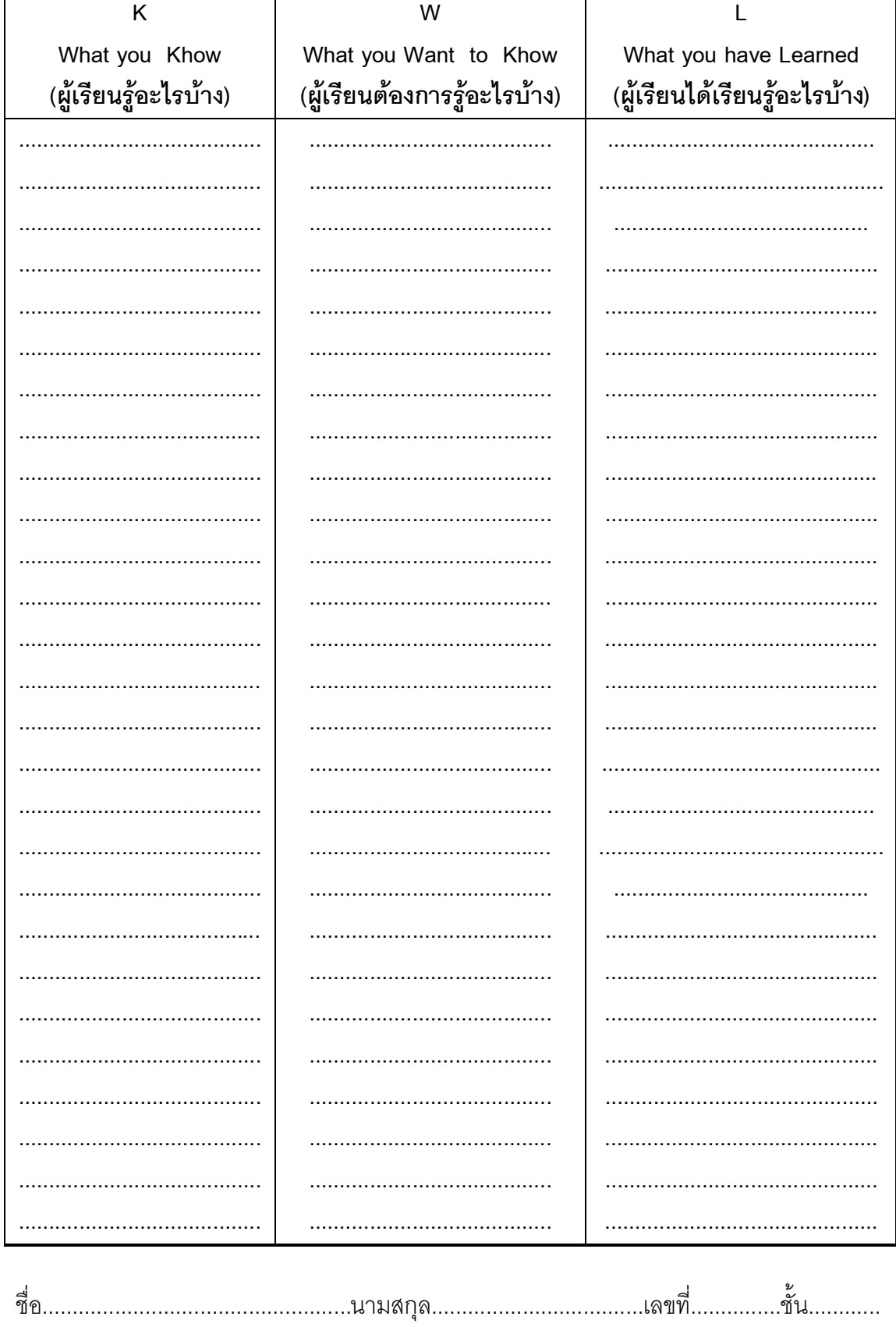

l,

#### **ภาคผนวก จ**

**คูมือประกอบการใชงานบทเรียนบนเครือขายอินเทอรเน็ต เรื่อง การใชโปรแกรม Desktop Author สําหรับนักเรียนชั้นมัธยมศึกษาปที่ 2**

## **คูมือประกอบการใชงาน บทเรียนบนเครือขายอินเทอรเน็ต**

เรื่อง การพัฒนาบทเรียนเครือขายอินเทอรเน็ตโดยวิธีการเรียนแบบมีสวนรวม(STAD) กับ เคดับบลิวแอล (KWL) เรื่อง การใชโปรแกรม Desktop Author สําหรับนักเรียนชั้นมัธยมศึกษาปที่ 2

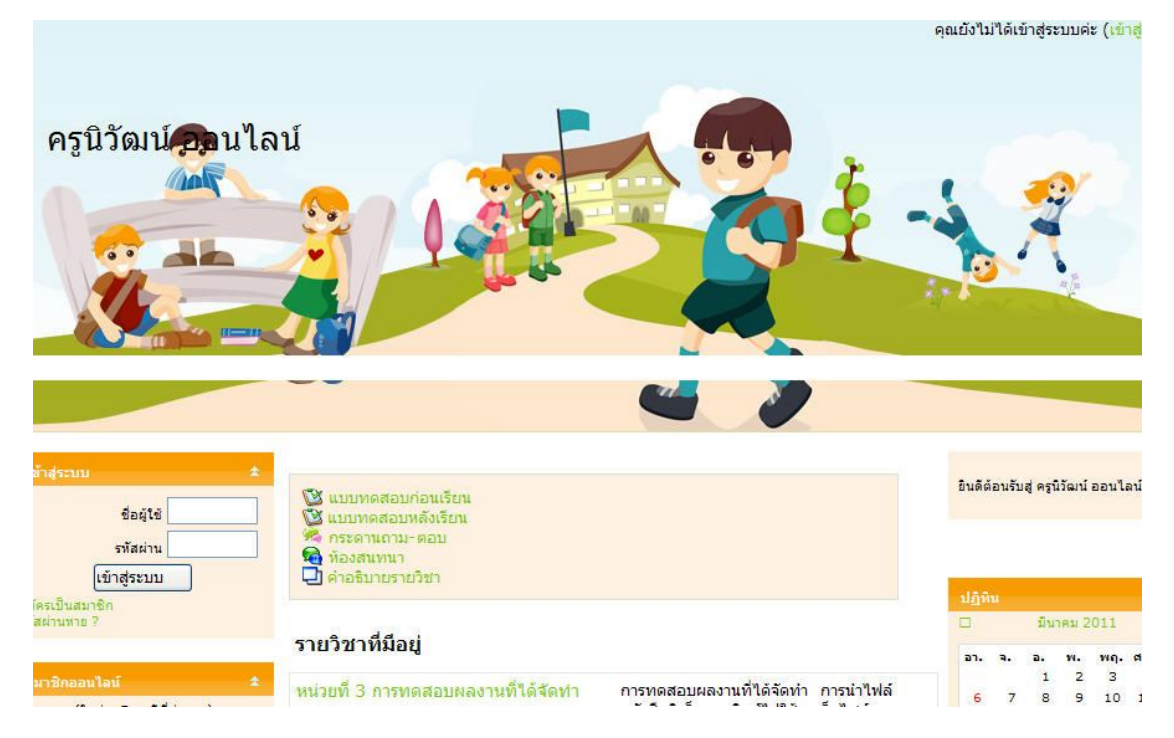

#### **1. ความตองการของโปรแกรม**

โปรแกรมนี้ทำงานบนระบบปฏิบัติการ Windows Me , Windows XP ความต้องการ อยางนอยของโปรแกรม มีดังนี้

- 1.1 เครื่องคอมพิวเตอร์ อย่างน้อย Pentium
- 1.2 หนวยความจํา (RAM) อยางนอย 256 MB.
- 1.3 โปรแกรม Windows Me , Windows XP
- 1.4 โปรแกรม Internet Explorer เวอรชั่น 6.0 ขึ้นไป
- 1.5 ลําโพง
- **2. การใชงานบทเรียนบทเครือขายอินเทอรเน็ต**

2.1 ดับเบิ้ลคลิกเข้า Internet Explorer พิมพ์ URL : //www.niwatlms.com

### 2.2 จะปรากฦเว็บไซต์หน้าแรก ดังนี้

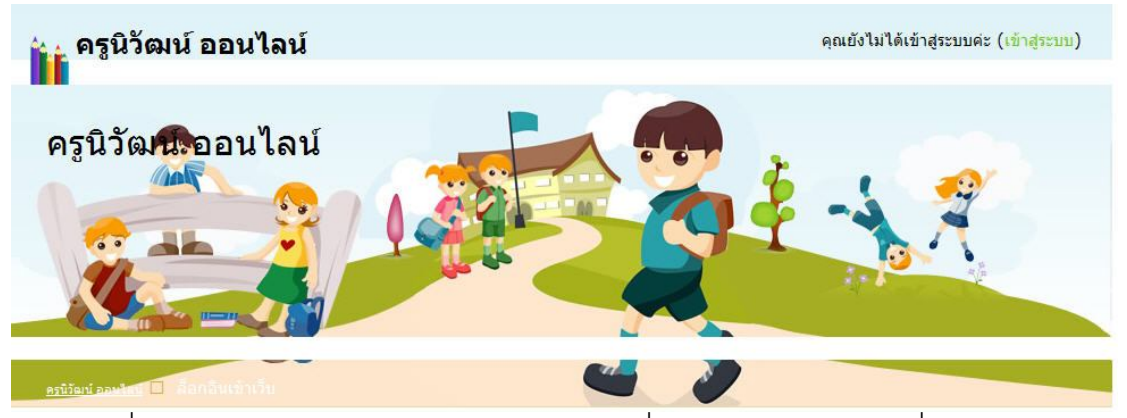

เมื่อผู้เรียนต้องการเข้าสู่บทเรียน สามารถคลิกที่ปุ่ม เข้าสู่ระบบ พิมพ์ชื่อผู้ใช้ Usernam และรหัส Password ตามที่สมัครไว

2.3 เมื่อคลิกเข้าสู่บทเรียนบนเครือข่ายแล้ว จะปรากฎหน้าแรกของบทเรียน ซึ่งอธิบาย ถึงรูปแบบการเรียนการสอนแบบแบงตามผลสัมฤทธิ์ (STAD)กับเคดับบลิวแอล(KWL) และมีเมนู สําหรับการเชื่อมโยงไปยังเนื้อหาของบทเรียน การใชโปรแกรม Desktop Author แบงตามหนวย การเรียนรู ดังนี้

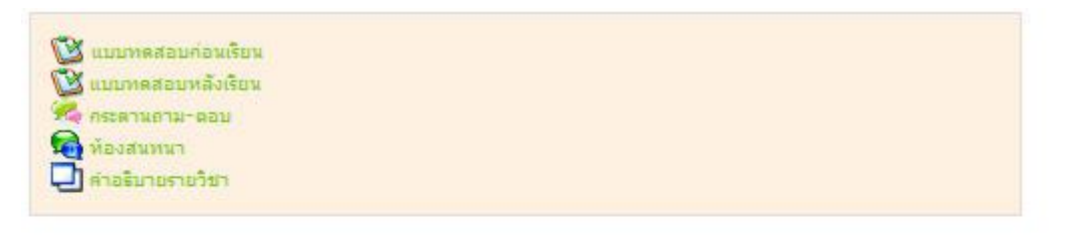

#### รายวิชาที่มีอย่

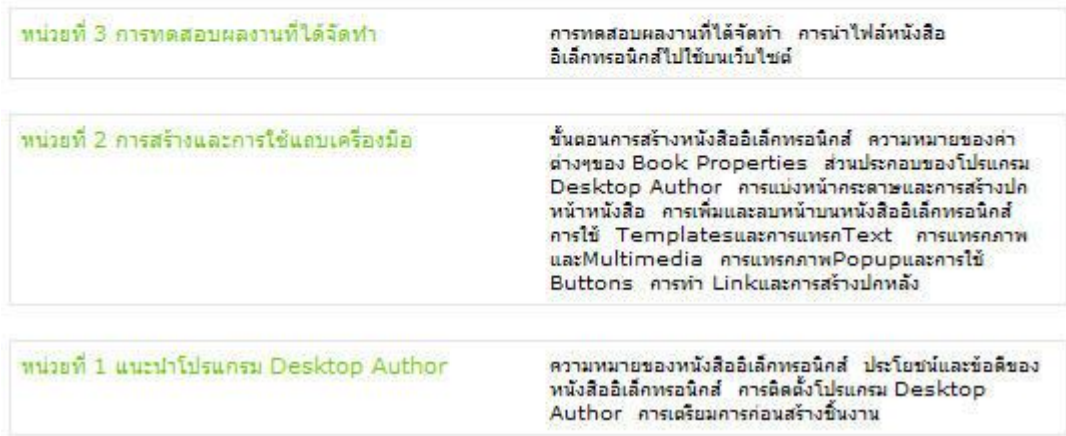

รูปแสดงหน้าแรกของบทเรียน การใช้โปรแกรม Desktop Author

2.4 ในส่วนของหน้าหลัก จะประกอบไปด้วย 4 ข้อ คือ หน้าหลัก แบบทดสอบก่อนเรียน แบบทดสอบหลังเรียน คําอธิบายรายวิชา รายวิชาที่มีอยู ดังนี้

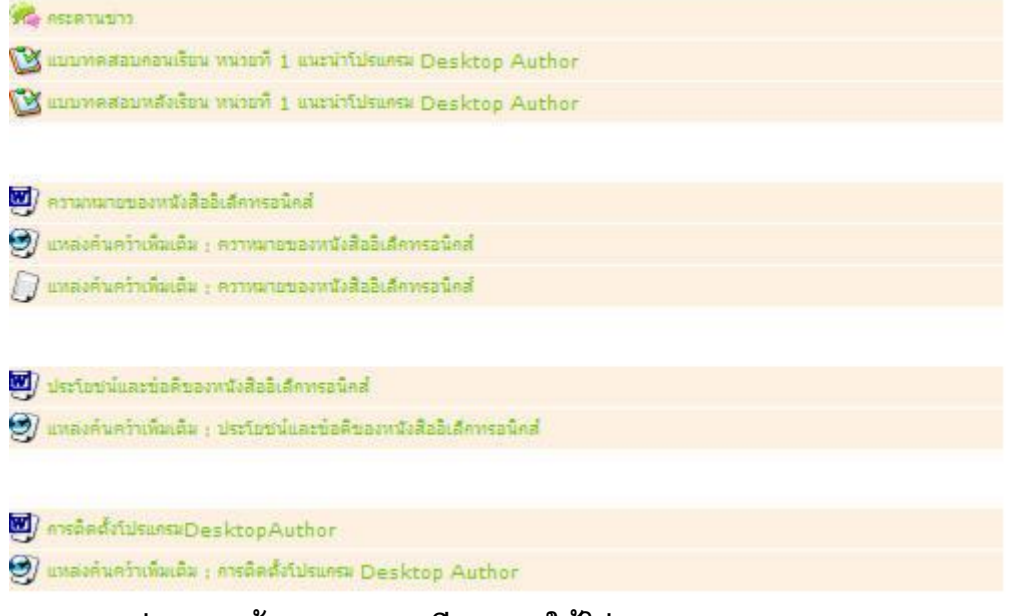

#### **รูปแสดงหนาแรกของบทเรียน การใชโปรแกรม Desktop Author**

- หน้าหลัก
- แบบทดสอบกอนเรียน
- แบบทดสอบหลังเรียน
- คําอธิบายรายวิชา
- รายวิชาที่มีอยู
- แบบทดสอบ
- เชื่อมโยงไปยังแบบวัดผลสัมฤทธิ์ กอนเรียนและหลังเรียน
- แบบทดสอบเปนแบบทดสอบแบบปรนัย ชนิดเลือกตอบ 4 ตัวเลือก คือ ก่อนเรียน จำนวน 30 ข้อ และหลังเรียน จำนวน 30 ข้อ
- แบบทดสอบกอนเรียนและหลังเรียน ประจําหนวยการเรียนรู 1 ,2,3 ชนิดเลือกตอบ 4 ตัวเลือก
	- คือ ก่อนเรียน จำนวน 10 ข้อ และหลังเรียน จำนวน 10 ข้อ
- เมื่อผูเรียนทําแบบทดสอบในแตละขอ จะมีปุมสําหรับ สงขอนี้ เพื่อใหผูเรียนทราบวา ตนเองตอบถูกหรือผิด พร้อมกับบอกคะแนนที่ที่ผู้เรียนได้ทั้งหมดในการทำ แบบทดสอบนั้น
- เมื่อผู้เรียนทำแบบทดสอบครบทุกข้อ ผู้เรียนต้องคลิกบันทึกเพื่อส่ง

ดูด้วอย่าง แบบทดสอบก่อนเรียน

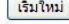

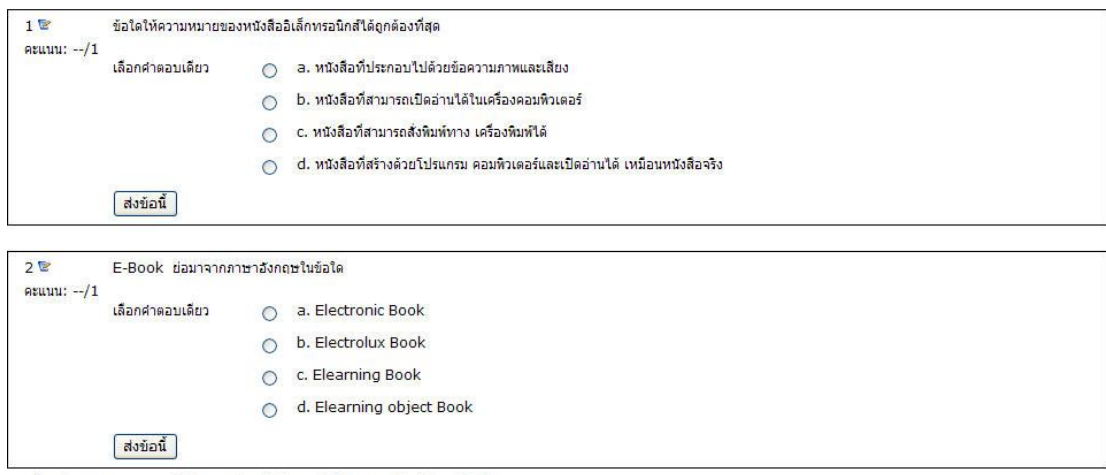

ี ส่งข้อนี้<br>-<br>ดูด้วอย่าง แบบทดสอบหลังเรียน หน่วยที่ 1 แนะนำโปรแกรม Desktop Author

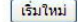

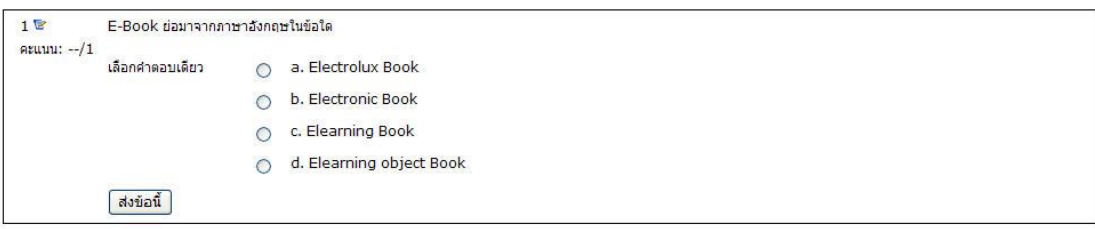

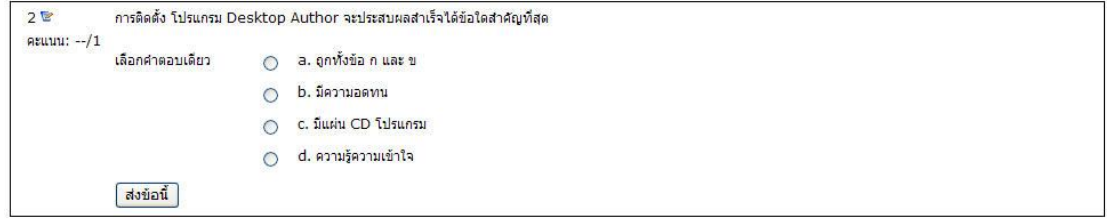

รูปแสดงตัวอย่างแบบทดสอบก่อนเรียนและหลังเรียน โปรแกรม Desktop Author

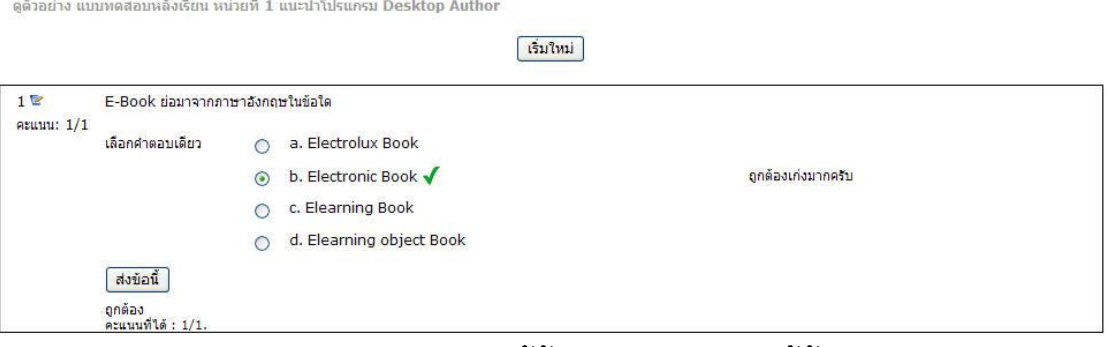

**รูปแสดงผลการตอบคําถามใหผูเรียนตอบคําถามใหผูเรียนทราบ**

2.5 หน้าเมนู สำหรับเข้าเรียนหน่วยการเรียนรู้ มีจำนวนทั้งสิ้น 3 หน่วยการเรียนรู้ ได้แก่

- หนวยที่ 1แนะนําโปรแกรม Desktop Author
- หนวยที่ 2 การสรางและการใชแถบเครื่องมือ
- หน่วยที่ 3 การทดสอบผลงานที่ได้จัดทำ
- 2.5.1 แตละหนวยการเรียนรู จะมีเมนูสําหรับใหผูเรียนเลือกศึกษาดังนี้

 $\mathbf 3$ แบบทคสอบคอนเรียน หนวยที่ 2 การสร้างและคารใช้แถบเครื่องมือ V แบบทคสอบหลังร้อน หน่วยที่ 2 การสร้างและการใช้แถบเครื่องมือ w) ข้นตอนการสร้างหนังสืออิเล็กทรอนิกส์  $\Theta$ ) แหลงค้นคว้าเพิ่มเติม : ขึ้นตอนการสร้างหนังสืออิเล็กทรอนิกส์ (2) Anamanavarianinas Book Preperties [] แหล่งค้นคว้าเพิ่มเติม : ความหมายของคำตางๆของ Properties 2 สามประคอบของโปรแครม Desktop Author  $\int$  แหล่งค้นคว้าเห็นเติม : ส่วนประกอบของโปรแกรม Desktop Author w) การแบงหน้าคระดาษและการสร้างปกหนังสือ

 $\int$  แหล่งค้นคว้าเพิ่มเติม : คารแบ่งหน้าคระดาษและคารสร้างปลหนังสือ

**ประวัติผูศึกษาคนควา**

# **ประวัติผูศึกษาคนควา**

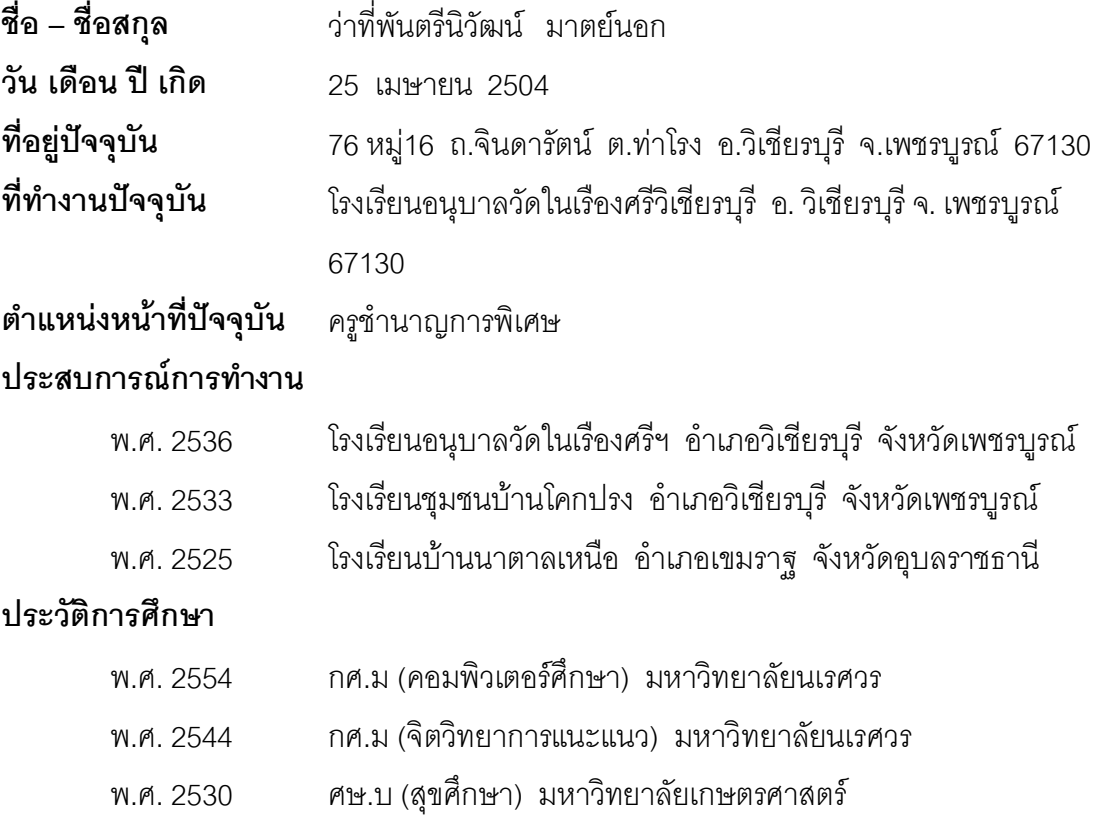